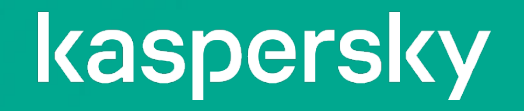

C++ Enterprise Edition

Бычук Александр Software Architect

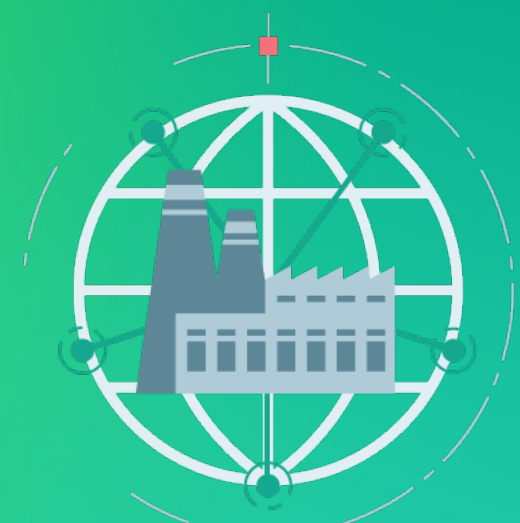

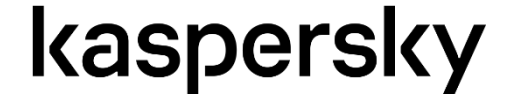

## Кто я такой, чтобы говорить про брокеры ?

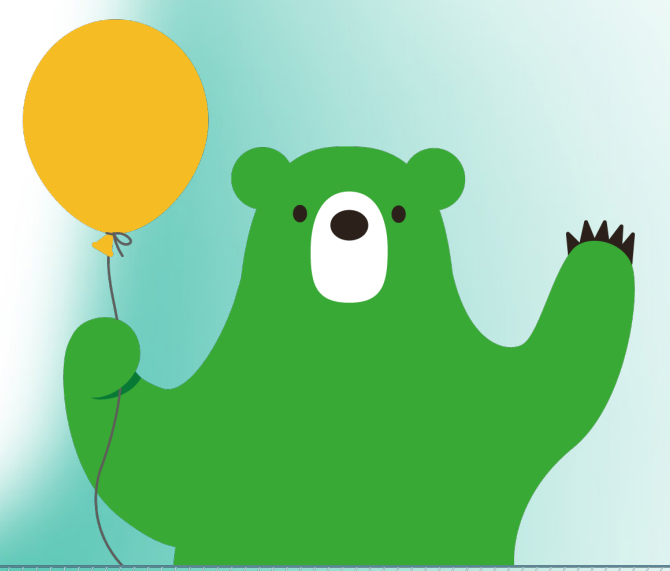

#### Печенька за пулл-реквест

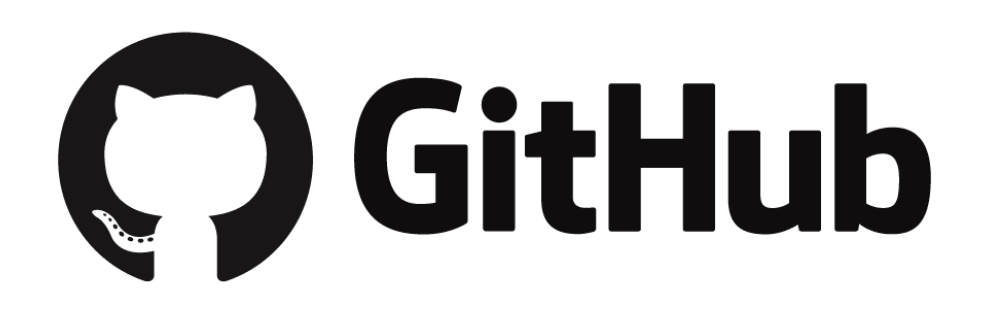

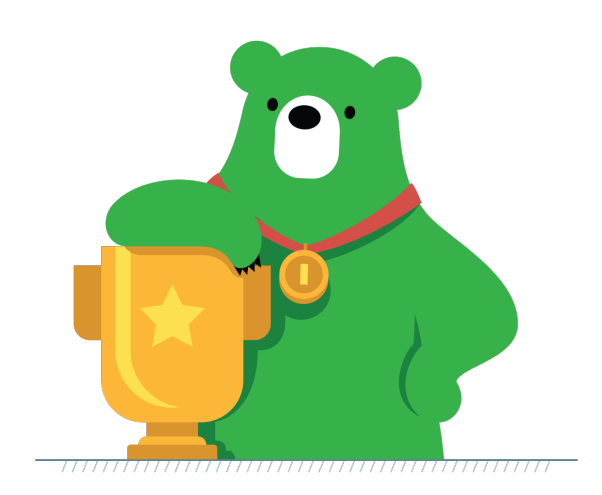

## https://github.com/ivk-jsc/broker

# Что такое Брокер сообщений ?

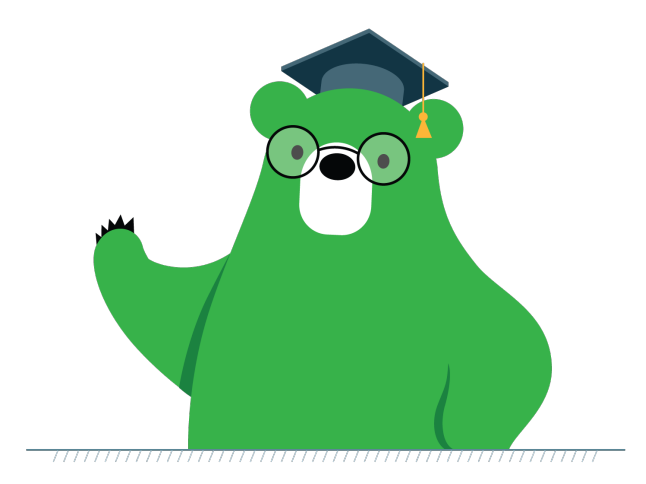

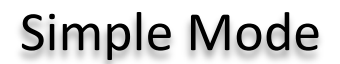

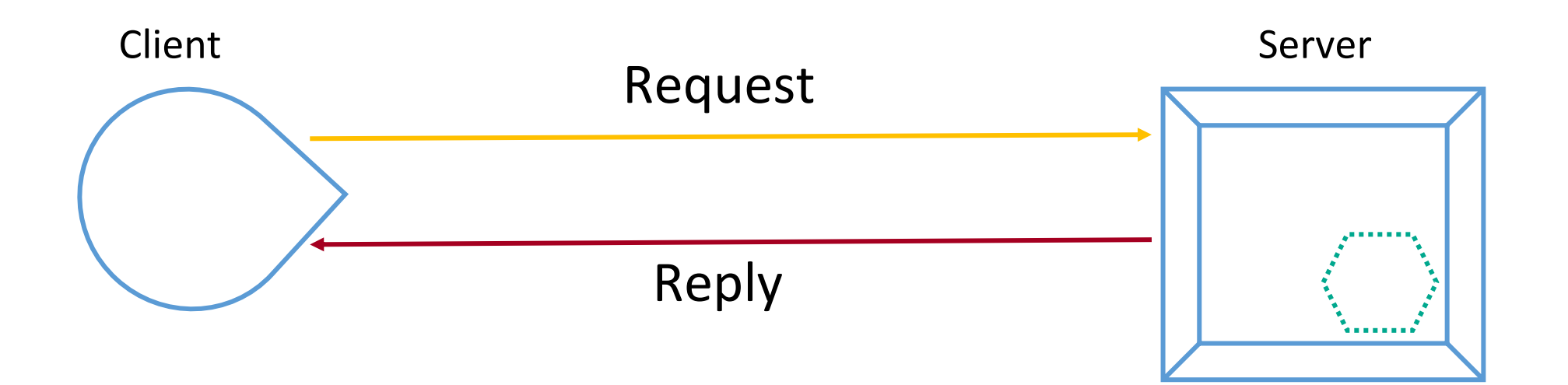

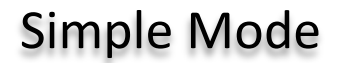

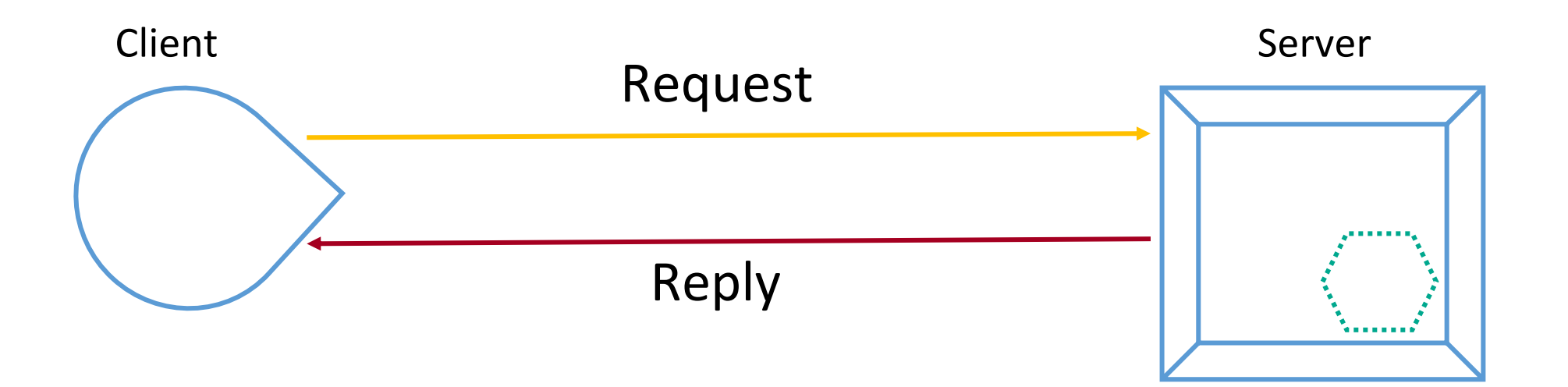

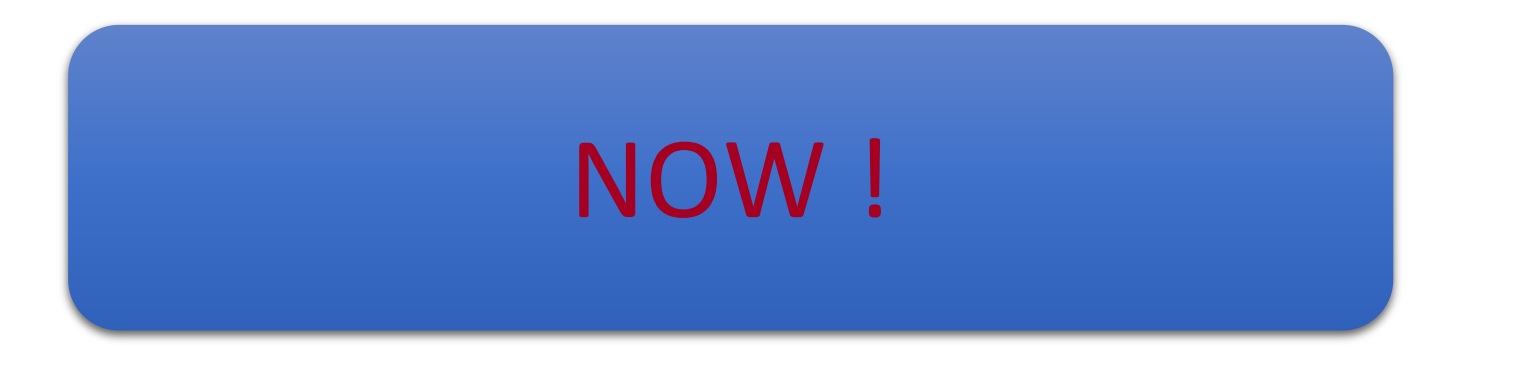

Advanced Mode

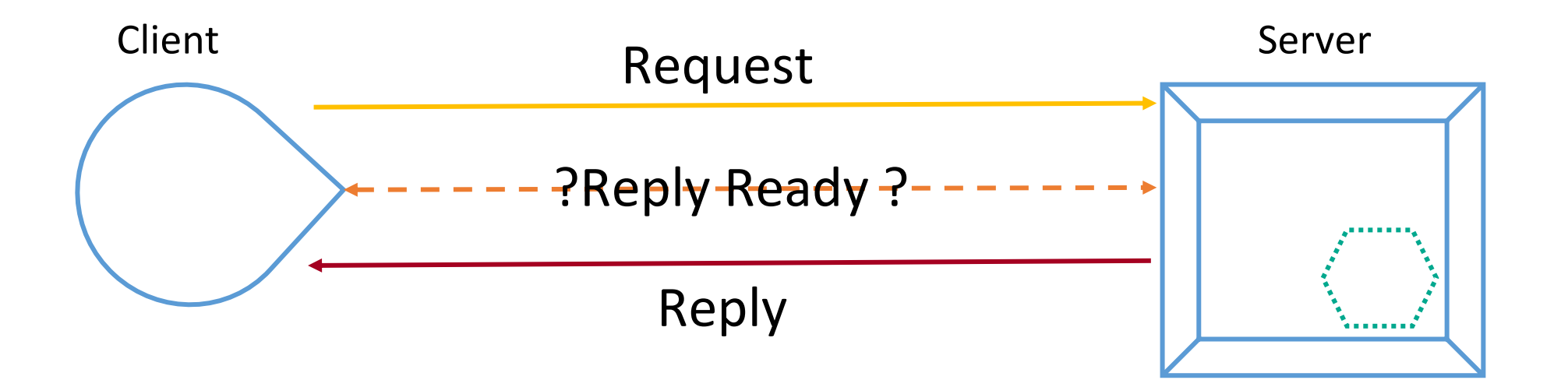

Advanced Mode

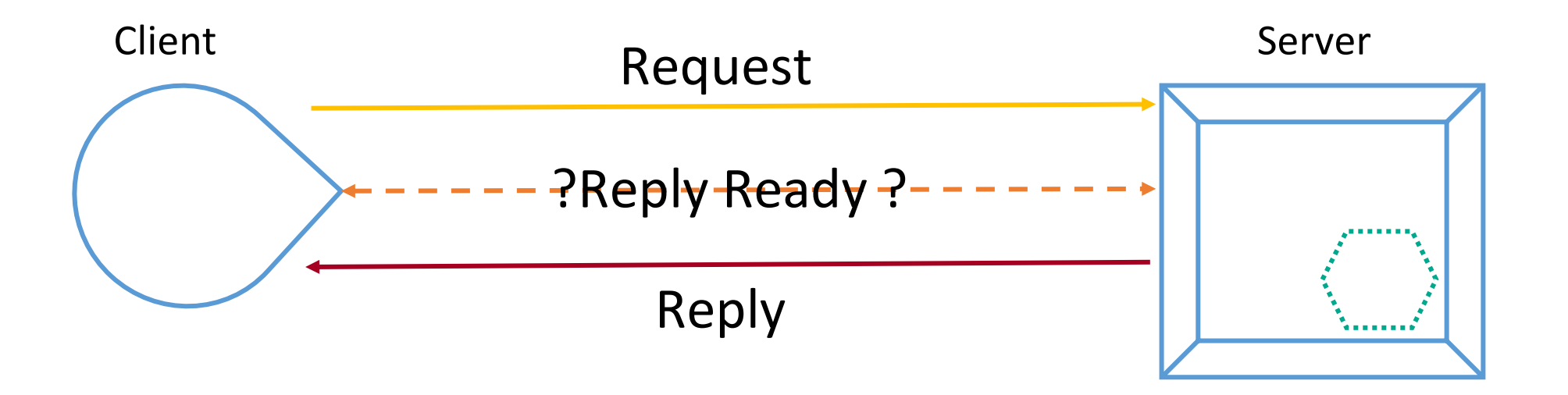

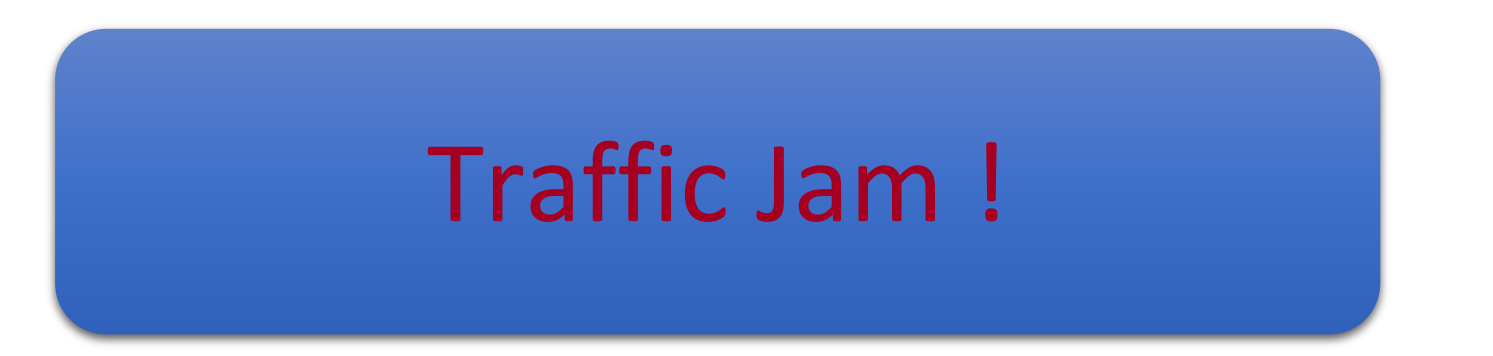

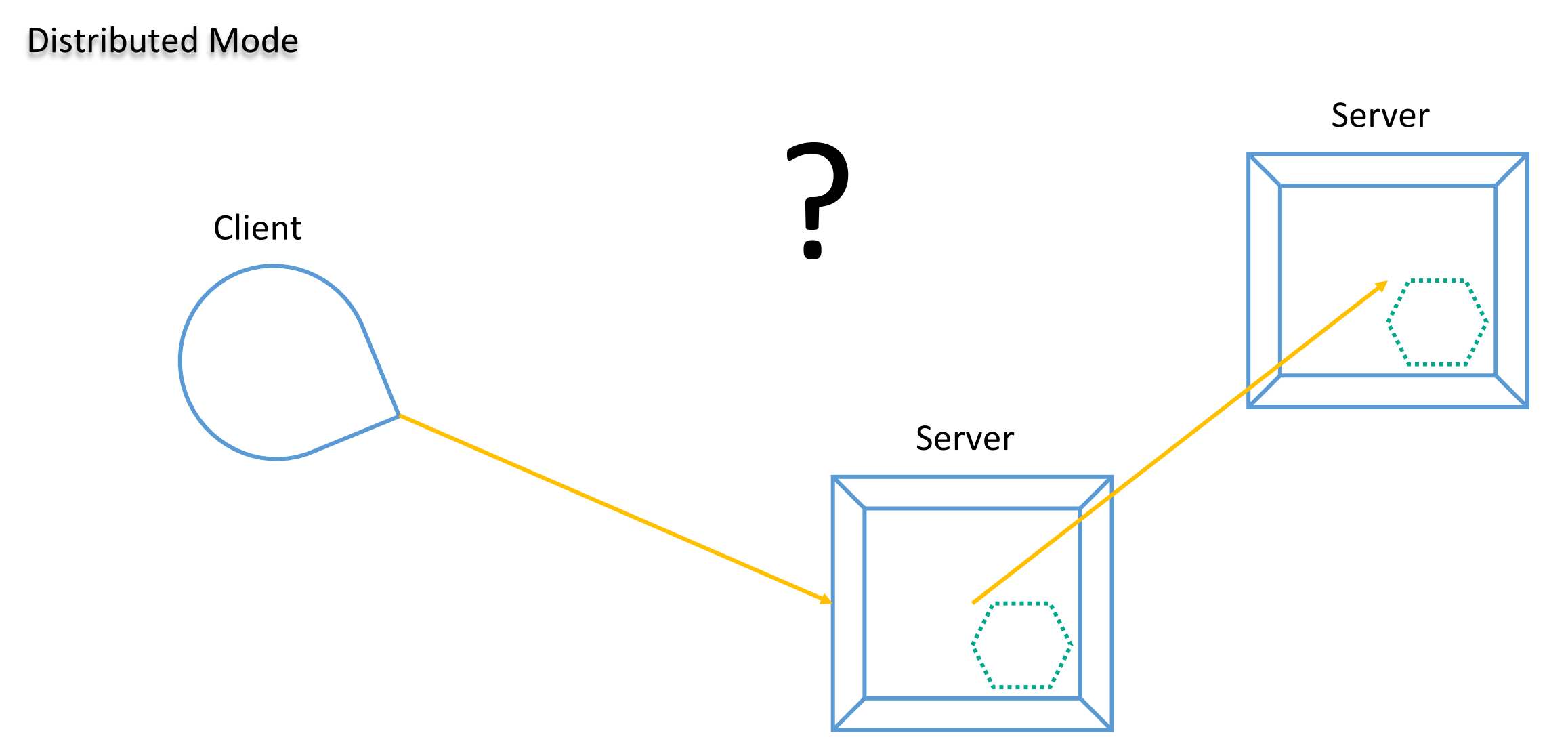

#### Корпоративные информационные системы

- Асинхронный обмен между сервисами $\bigcirc$
- Гарантированная доставка сообщений  $\bigcirc$
- Широковещательная рассылка  $\bigcirc$
- Распределённые транзакции  $\circ$

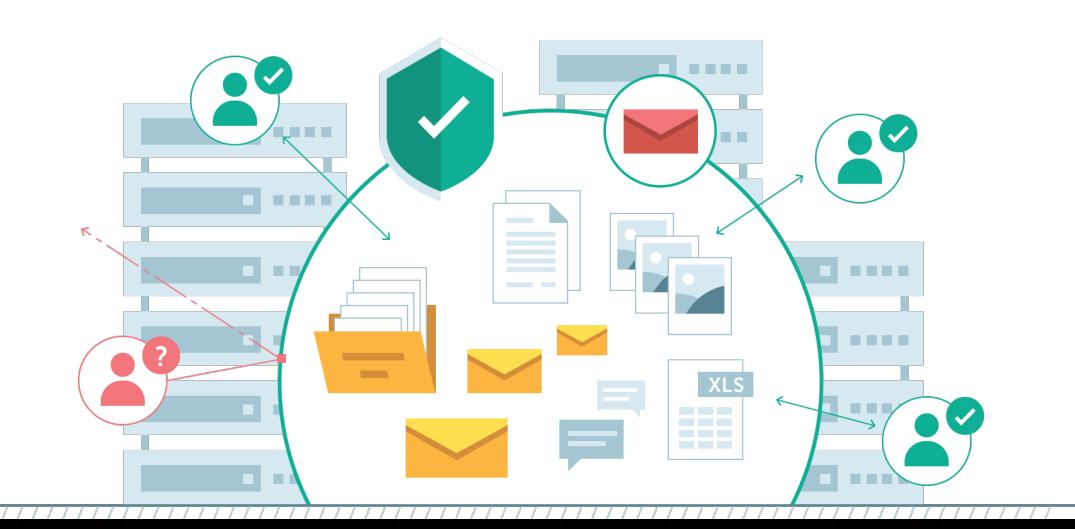

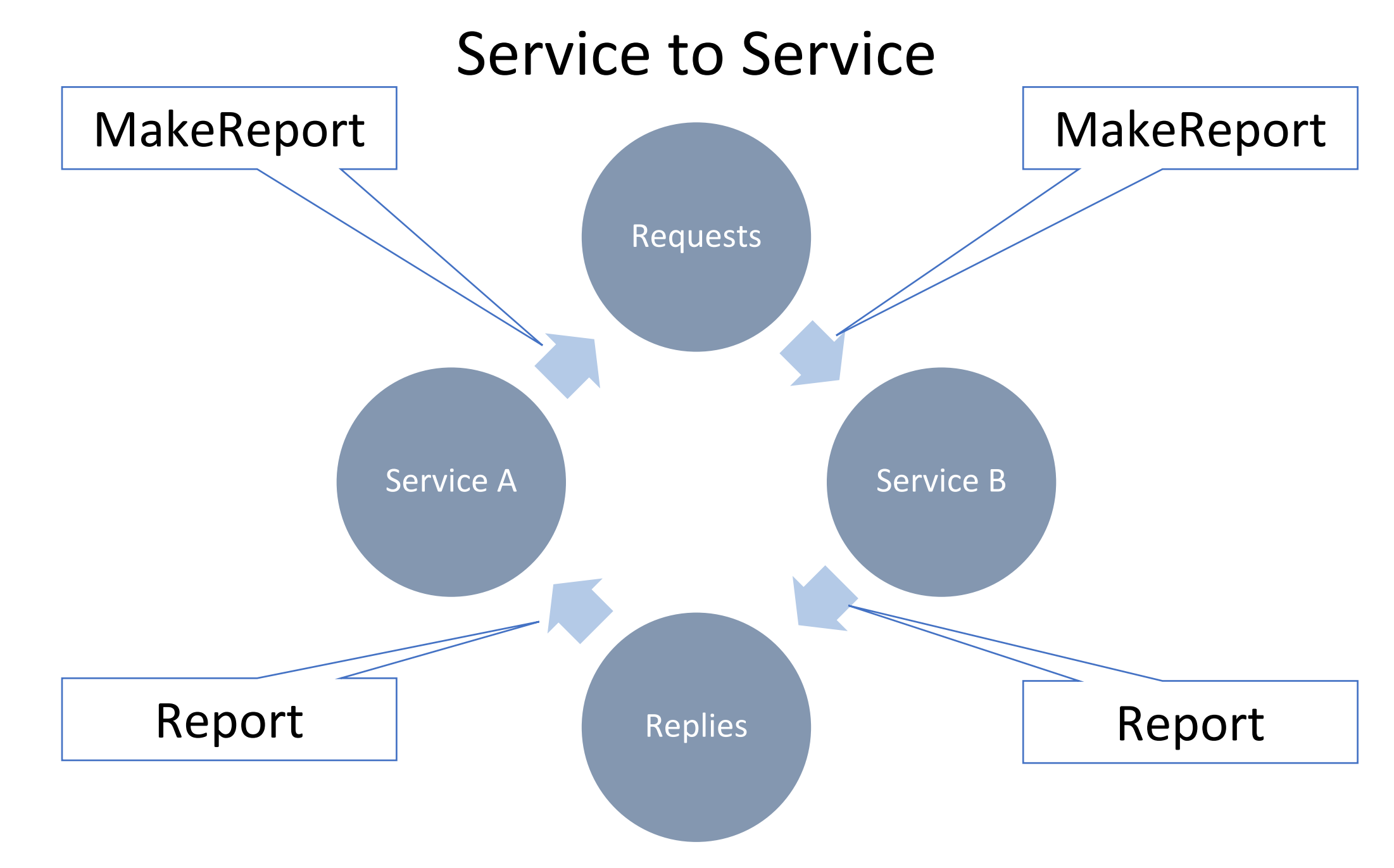

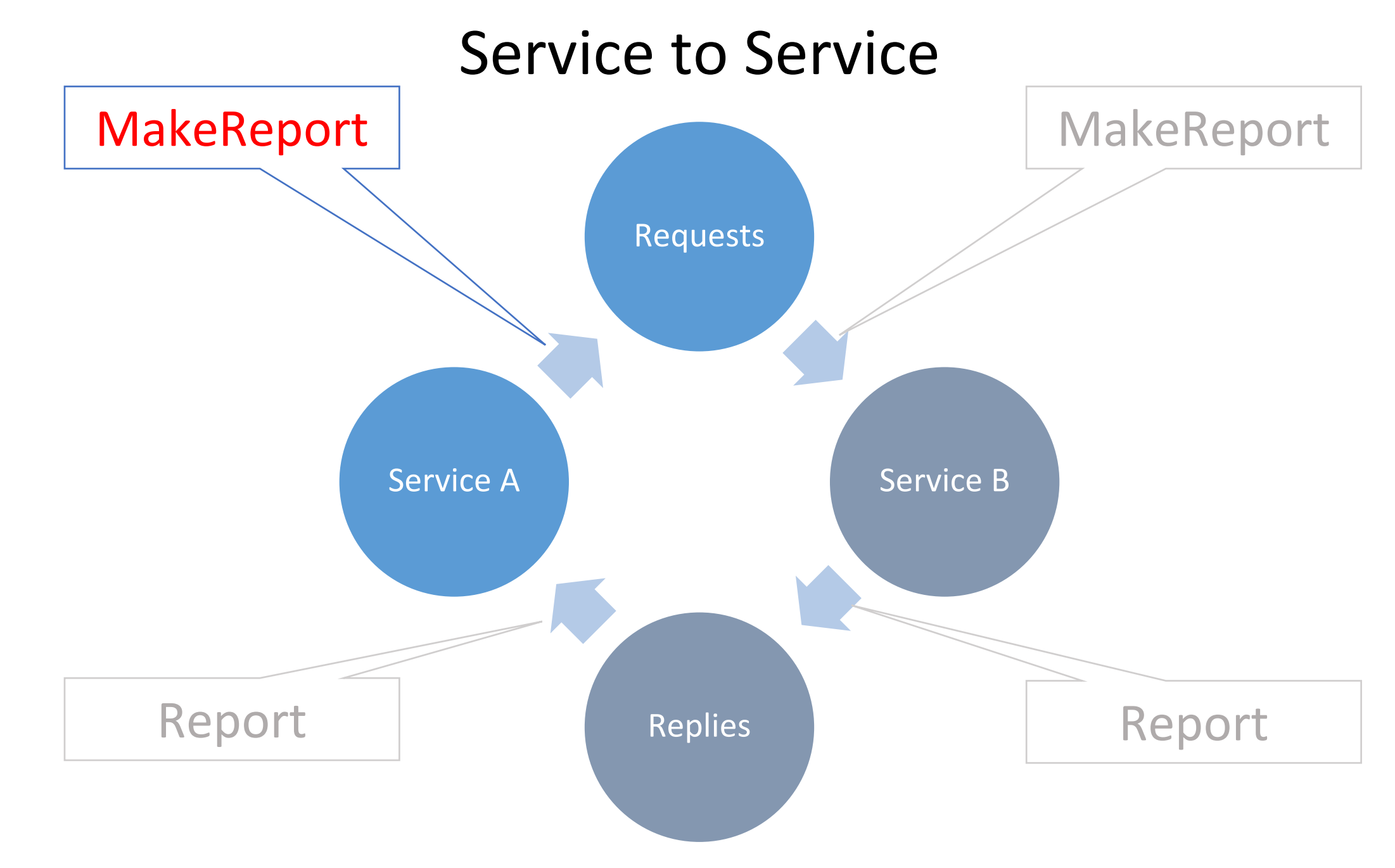

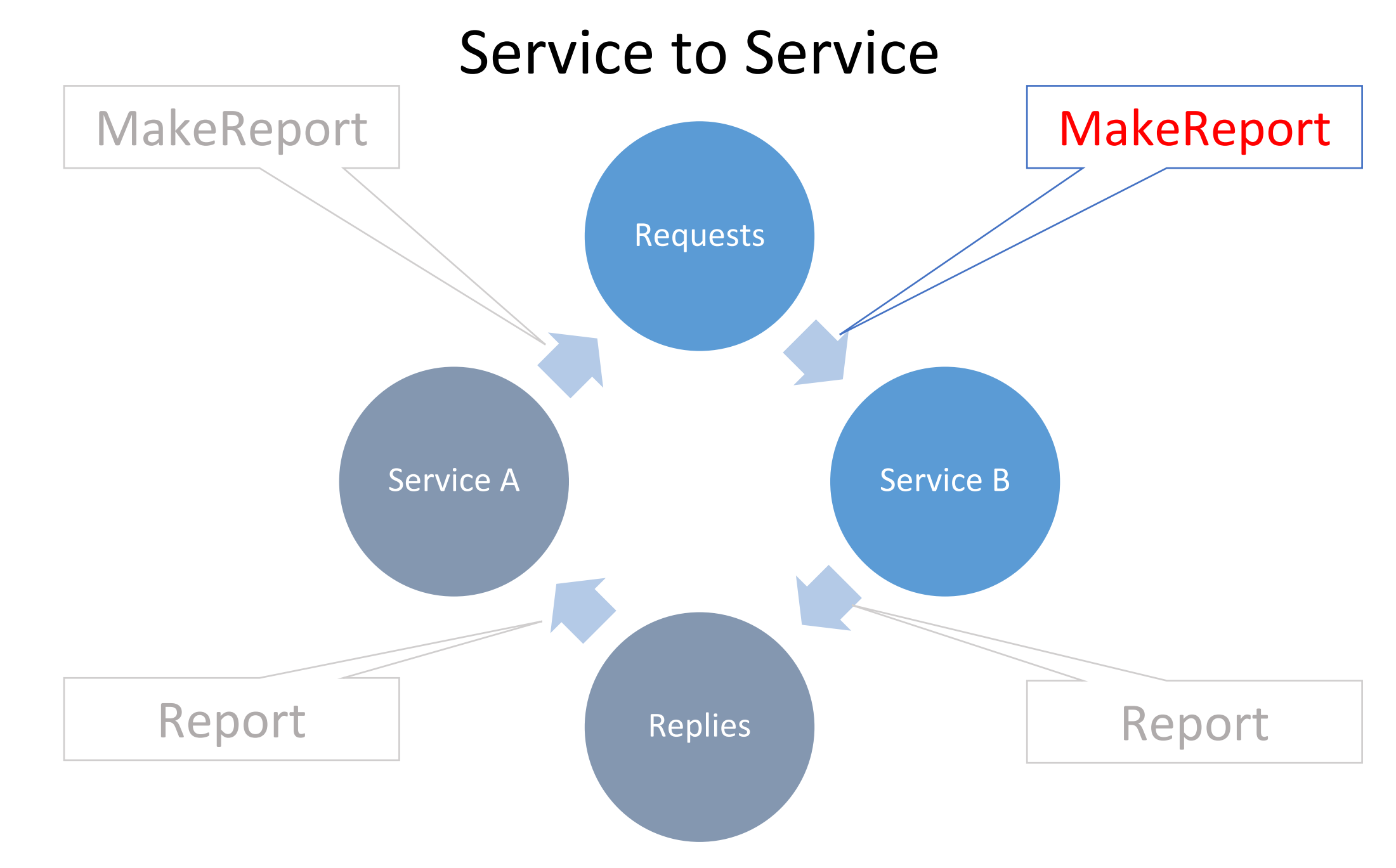

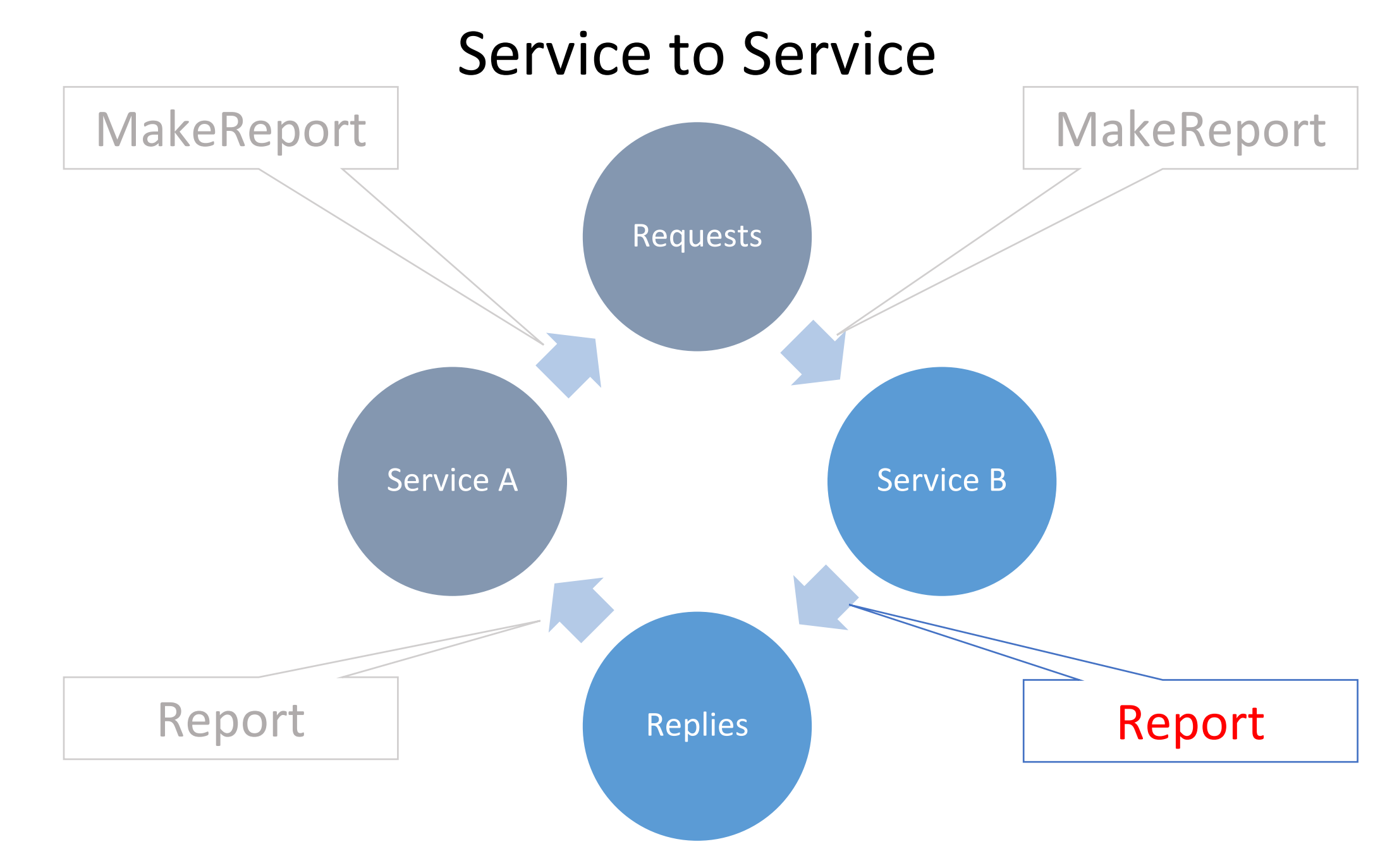

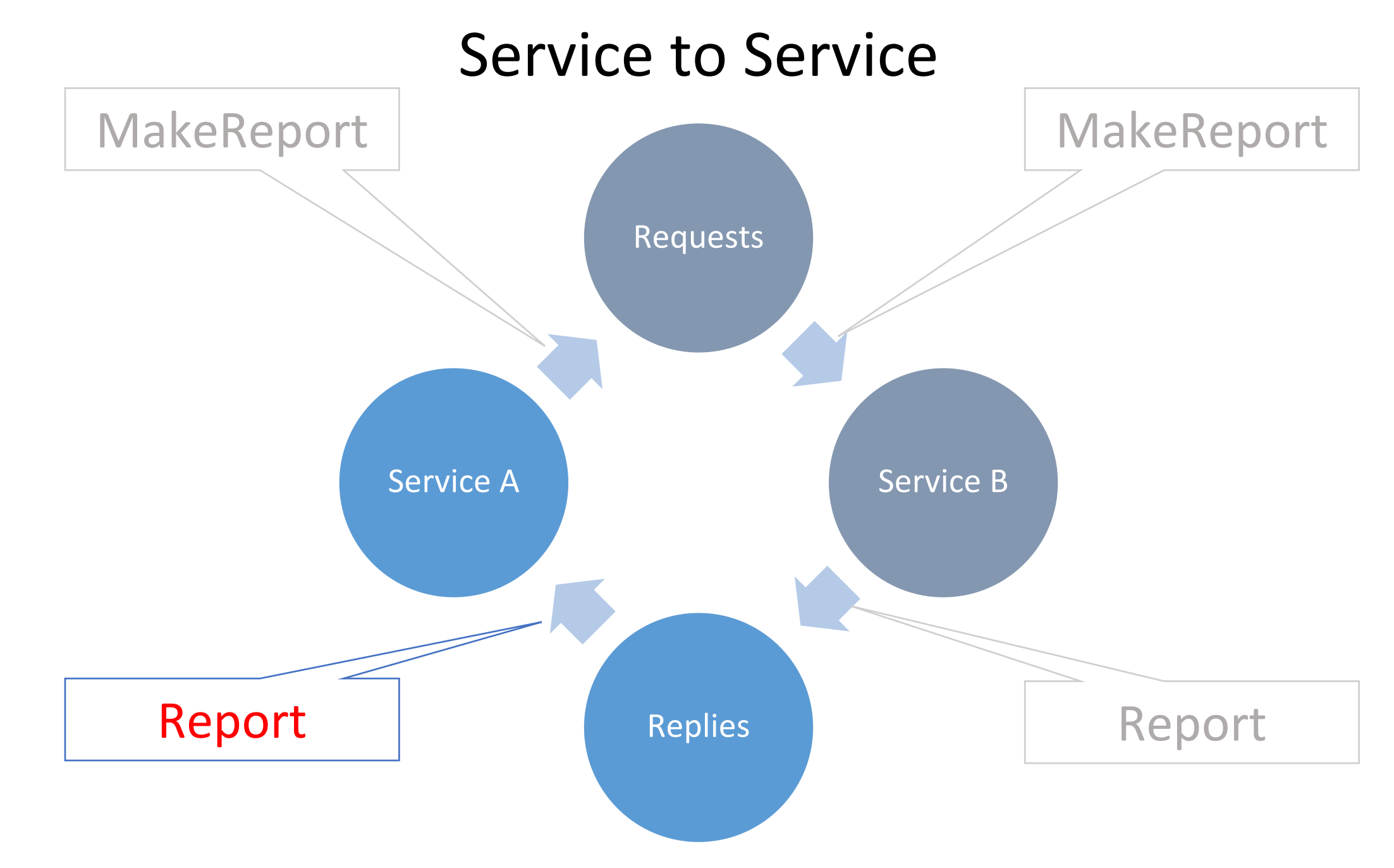

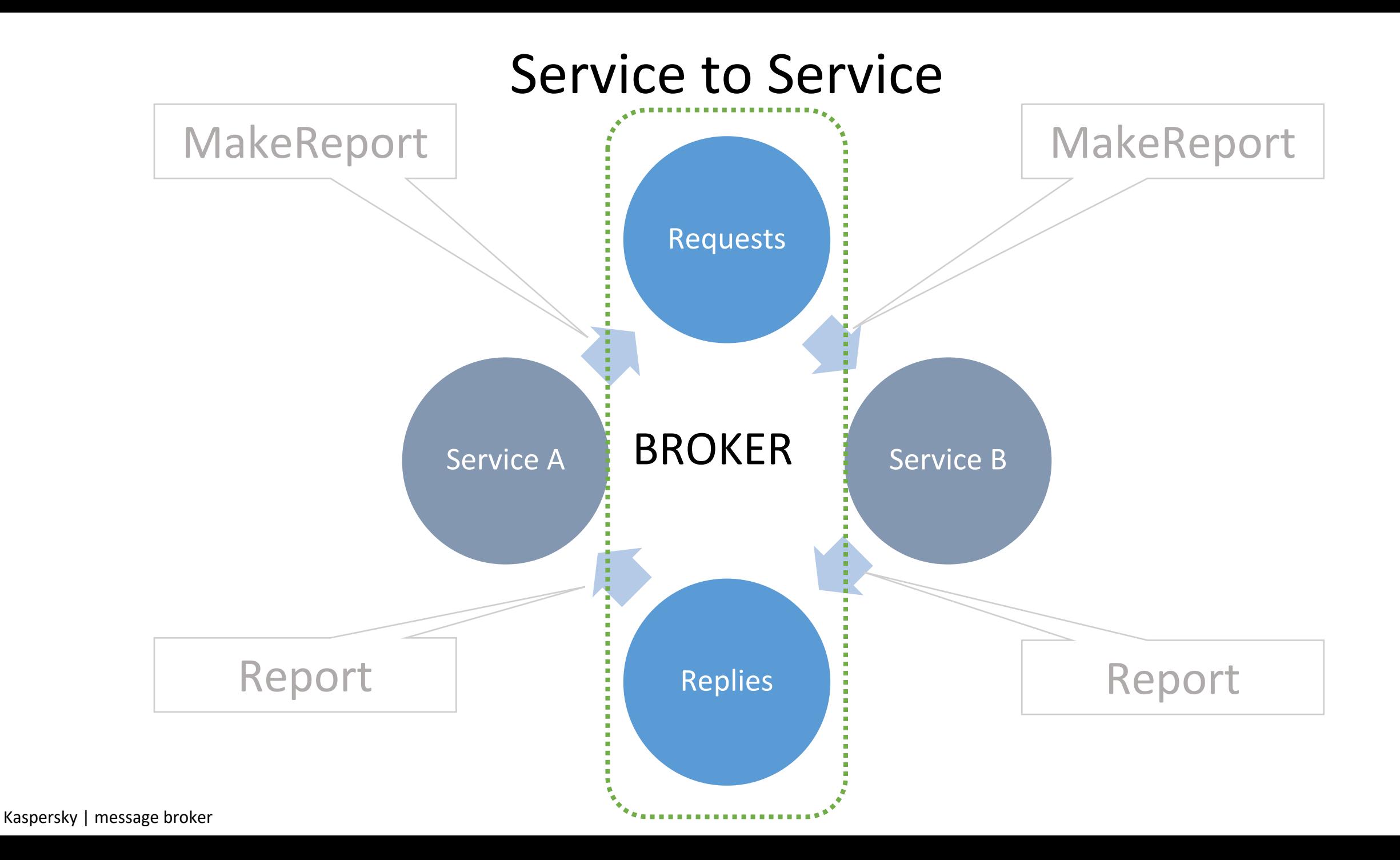

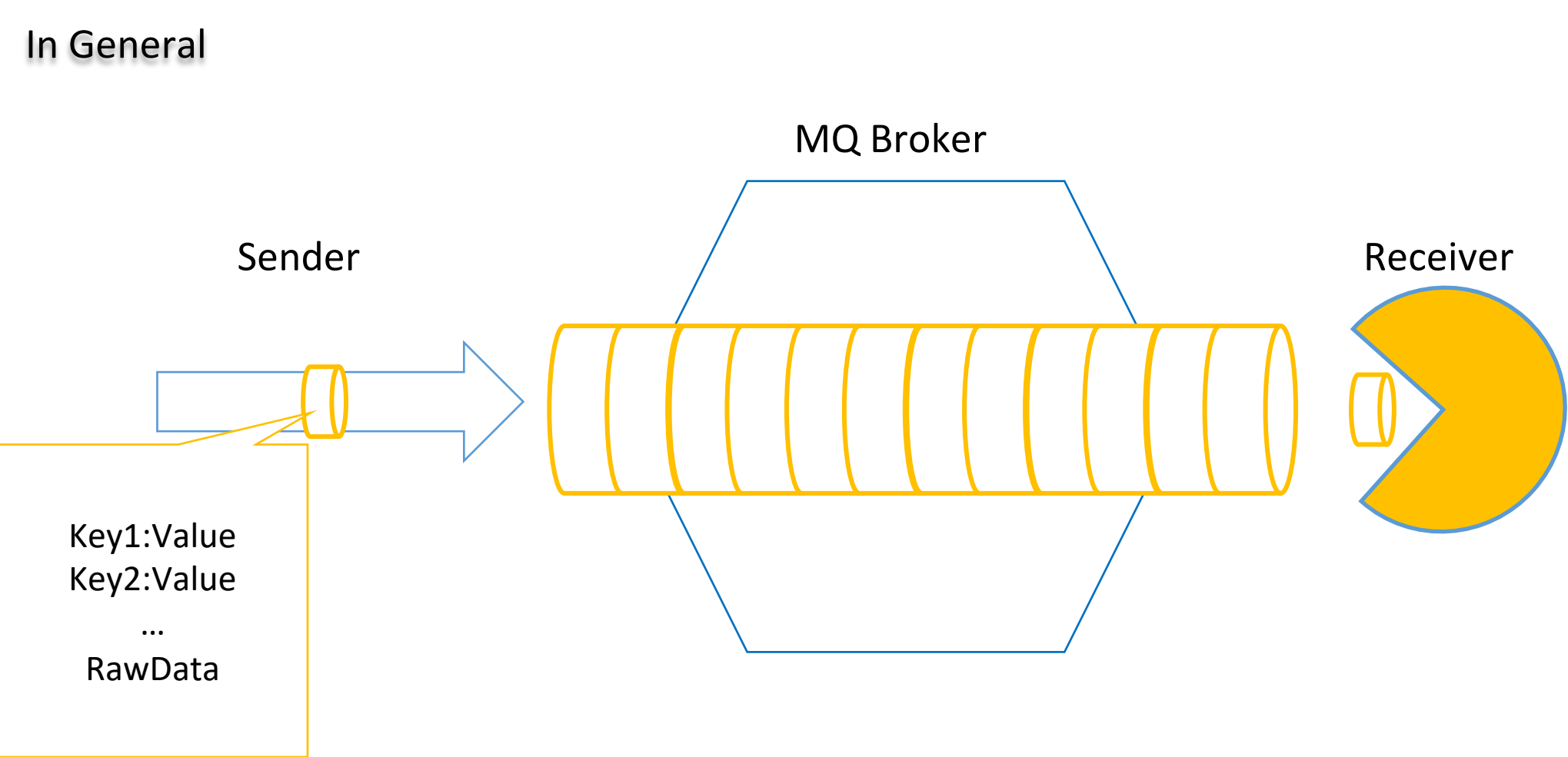

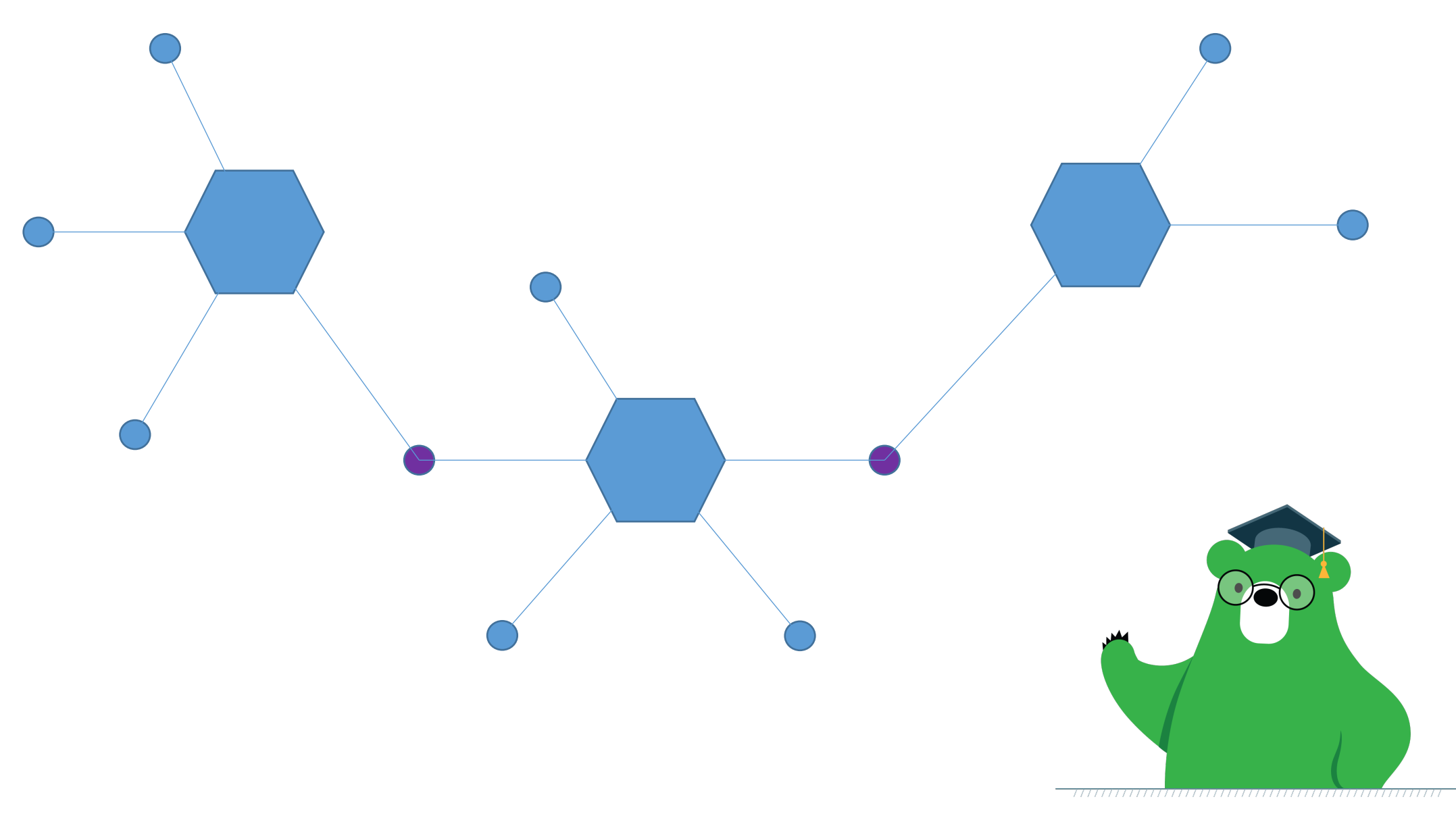

Enterprise Service Bus - ServiceMix

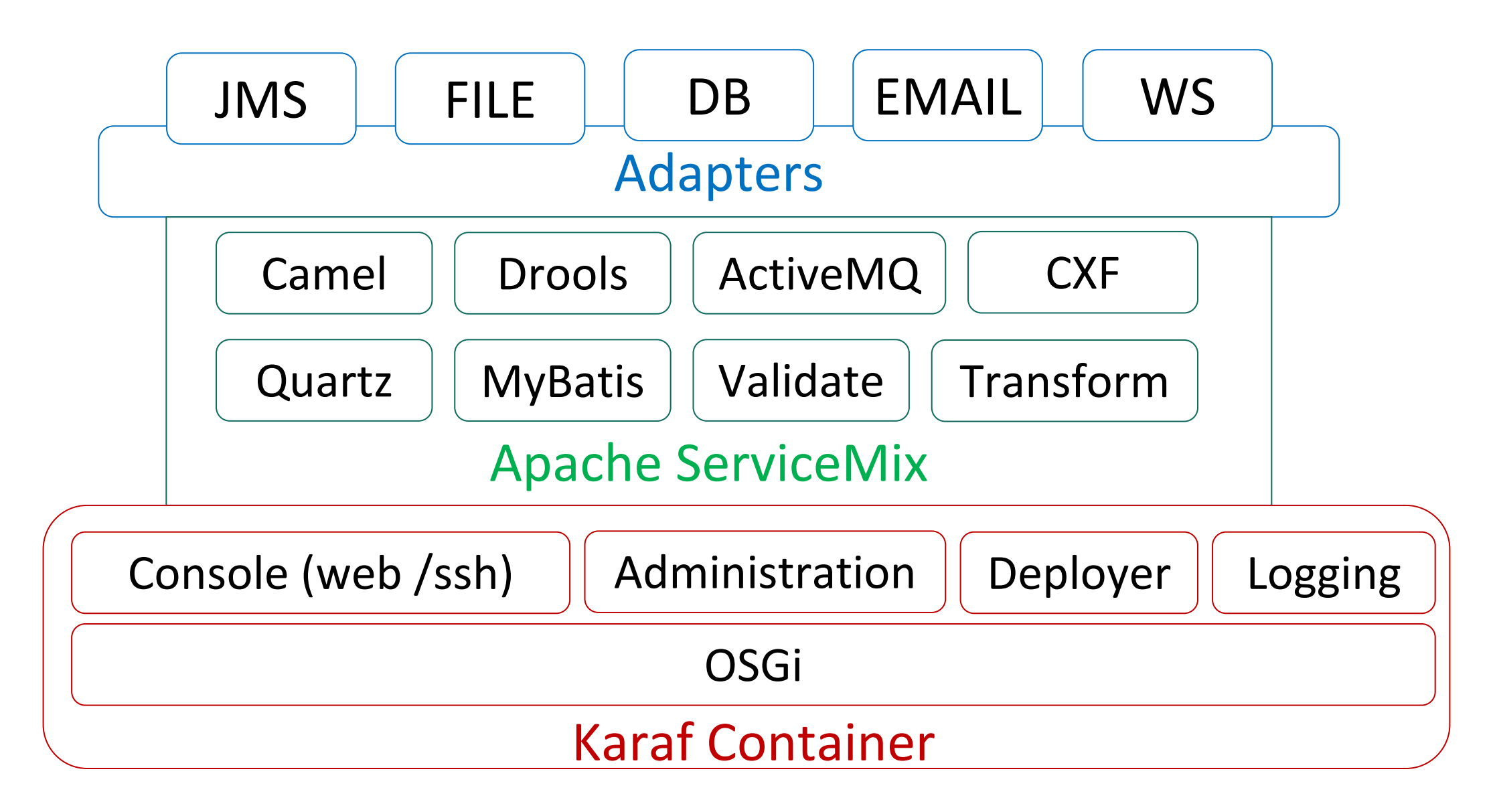

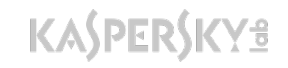

Enterprise Service Bus - ServiceMix

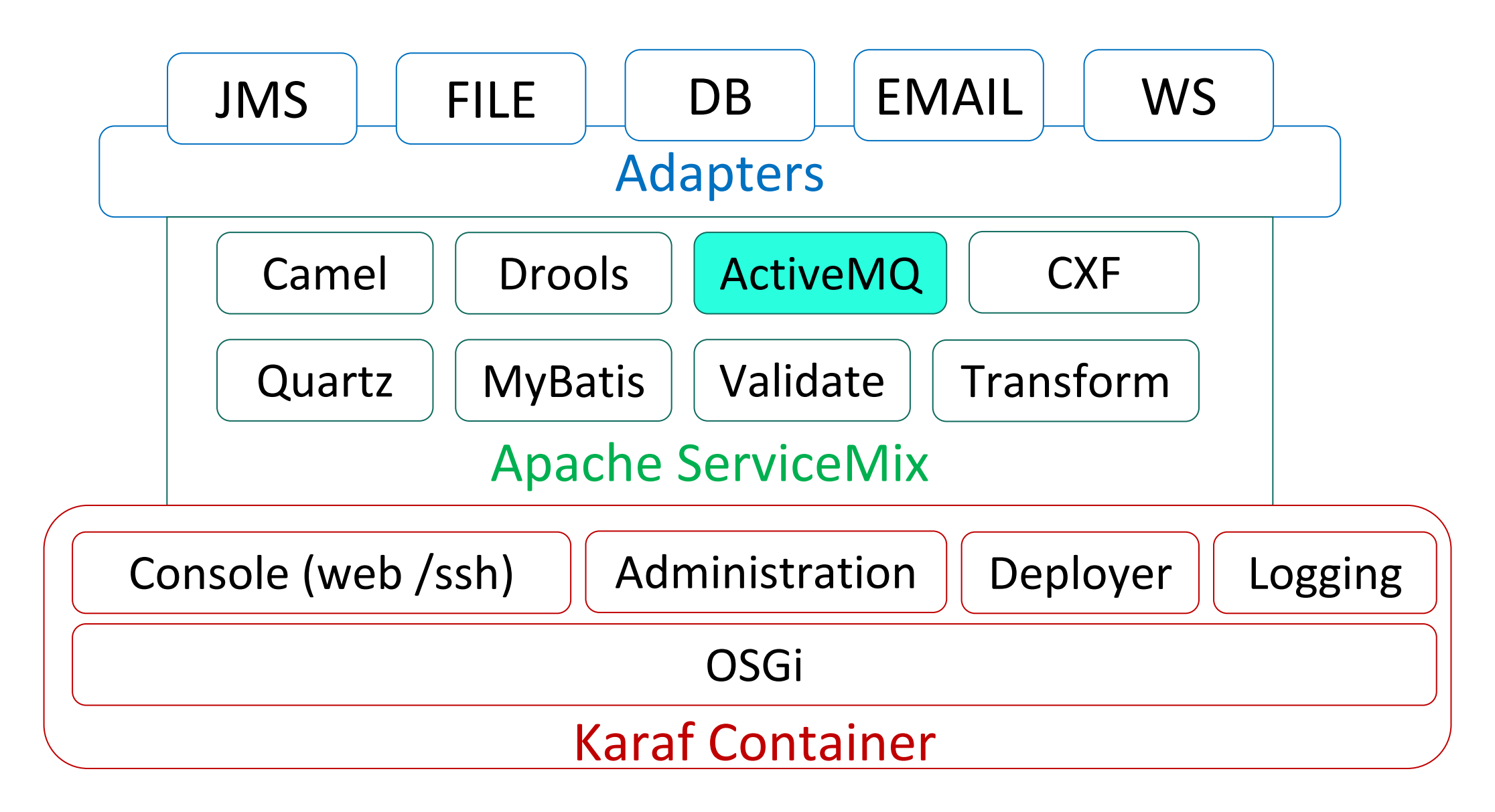

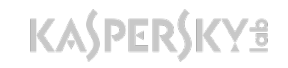

# Почему пришлось писать свой брокер?

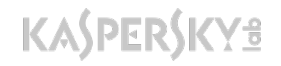

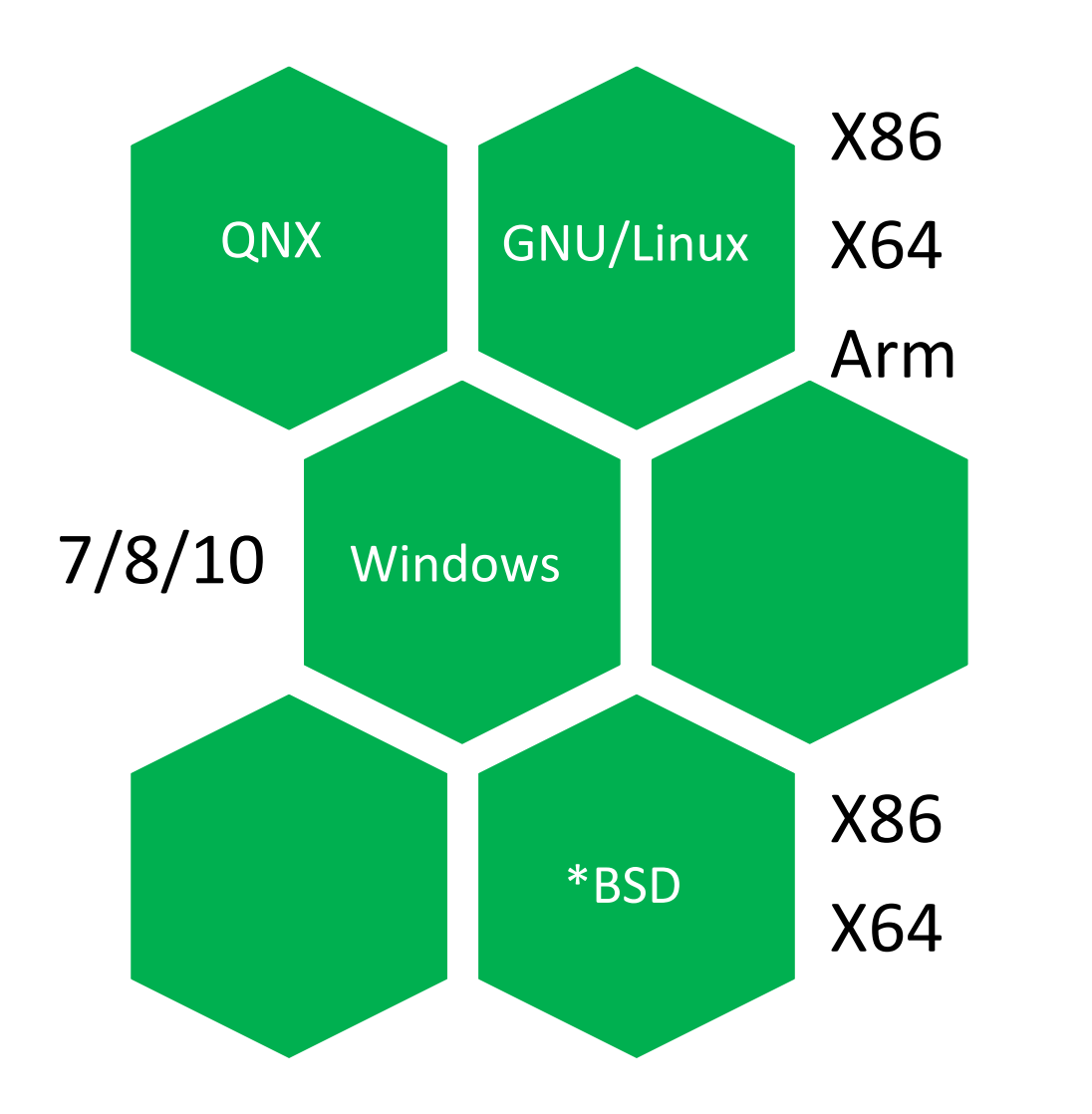

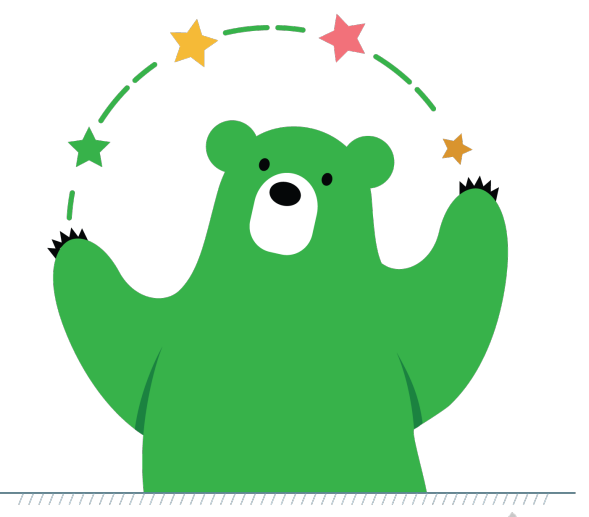

**KASPERSKYS** 

?

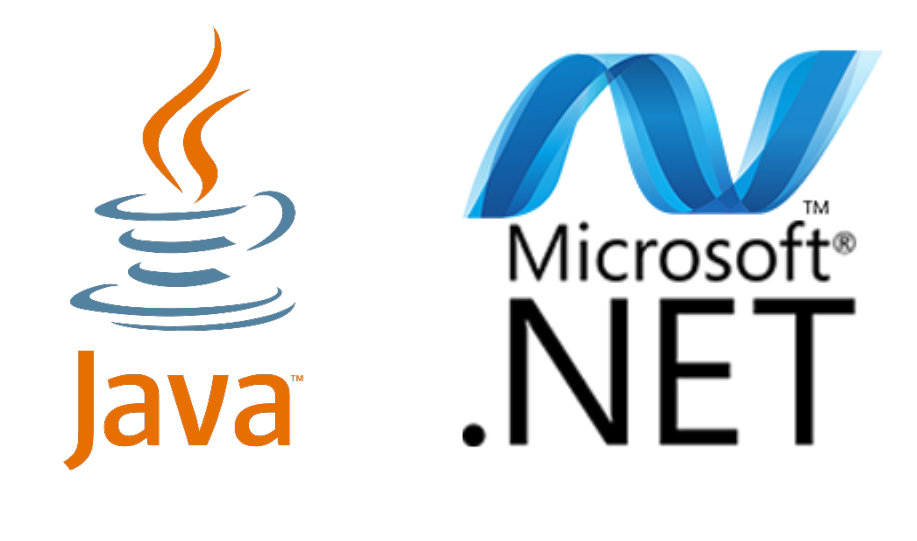

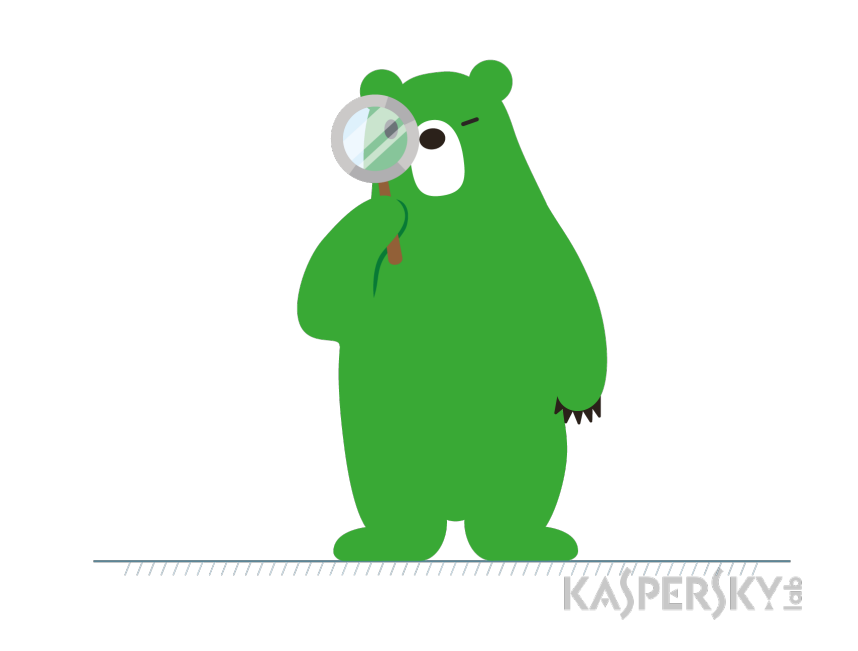

**KASPERS** 

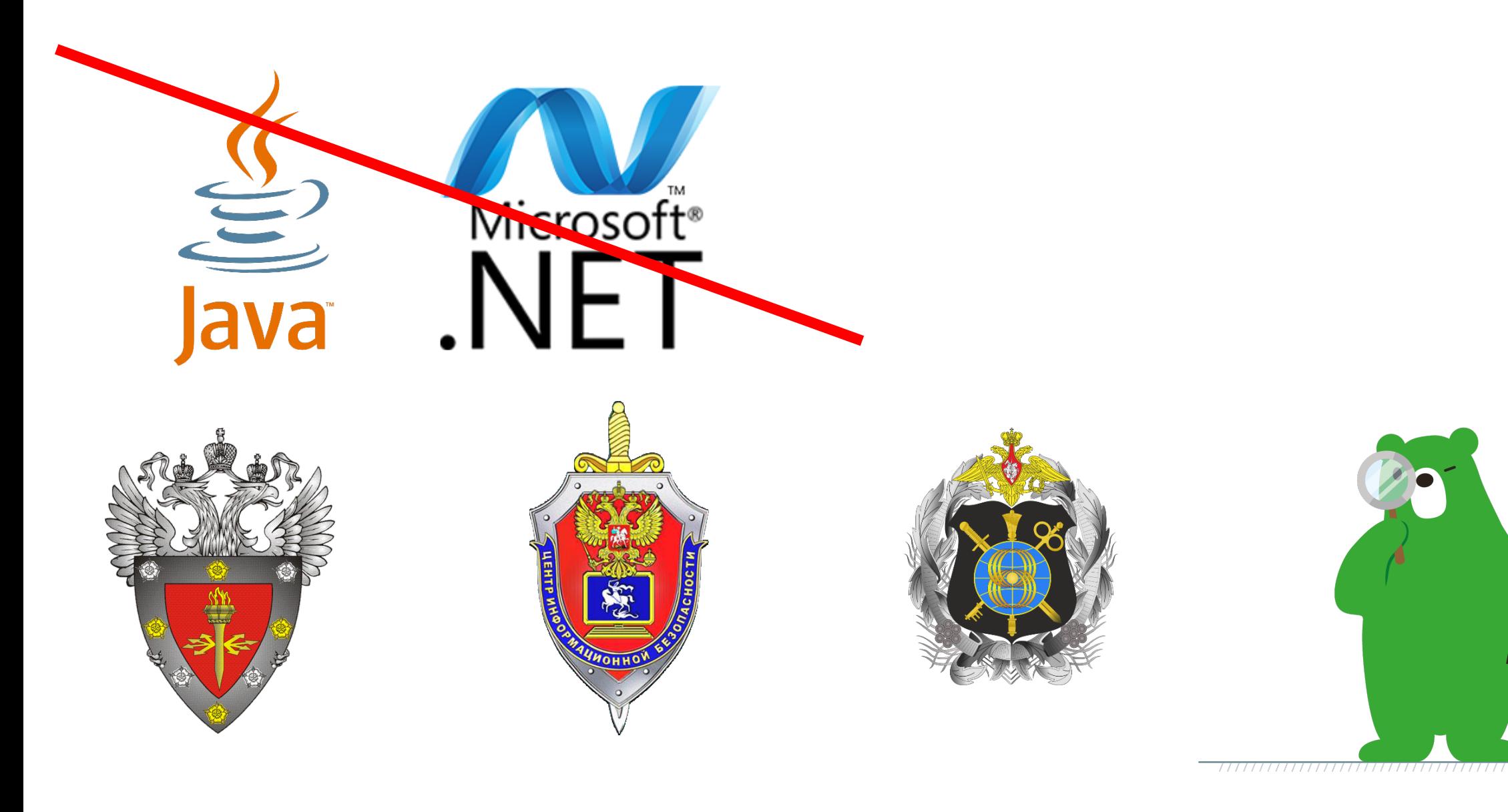

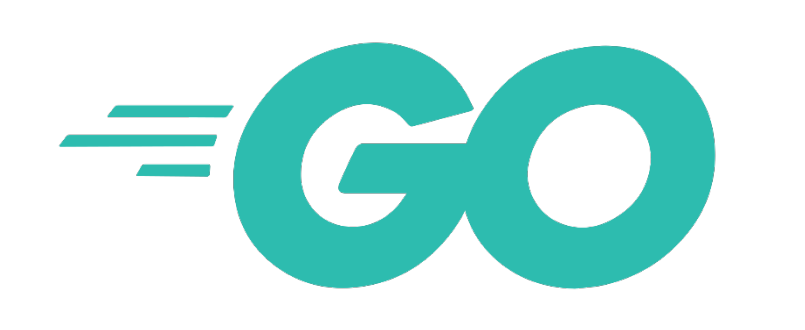

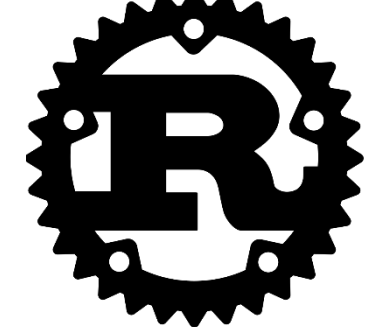

?

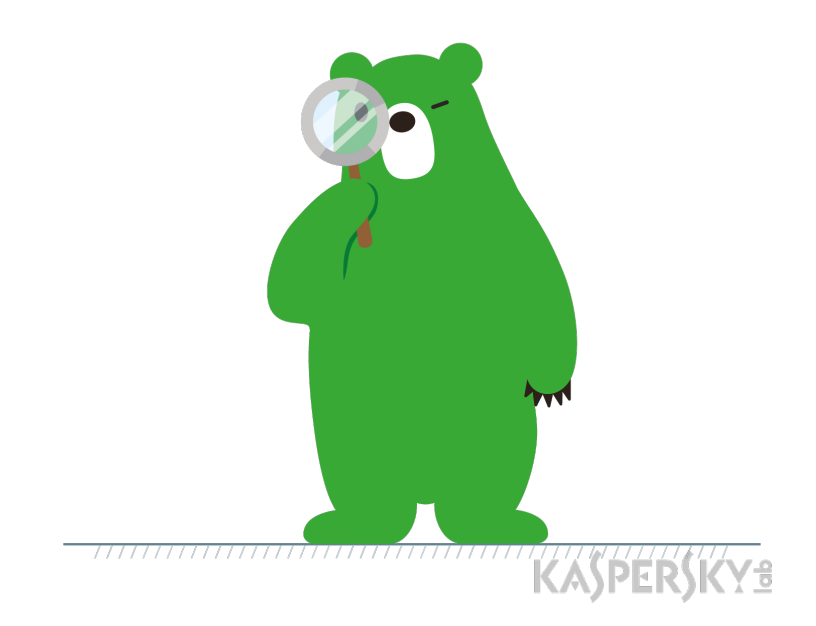

#### Импортозамещение

MADE IN

44

**KASPERSKYS** 

Kaspersky | message broker

alt M

### Свойства Брокера

- Управляемость $\bigcirc$
- Контролируемость  $\bigcirc$
- Адаптируемость  $\bigcirc$
- Интегрируемость  $\bigcirc$

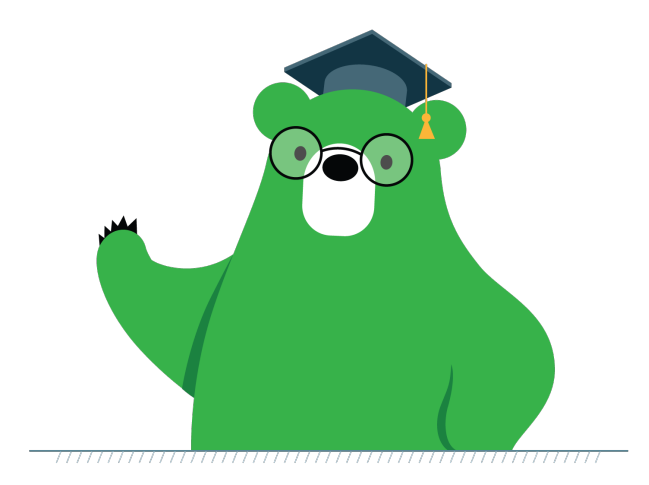

#### Управляемость

- Оркестровка $\bigcirc$
- Файлы конфигурации  $\bigcirc$
- Web-интерфейс  $\bigcirc$
- $\bigcirc$ …

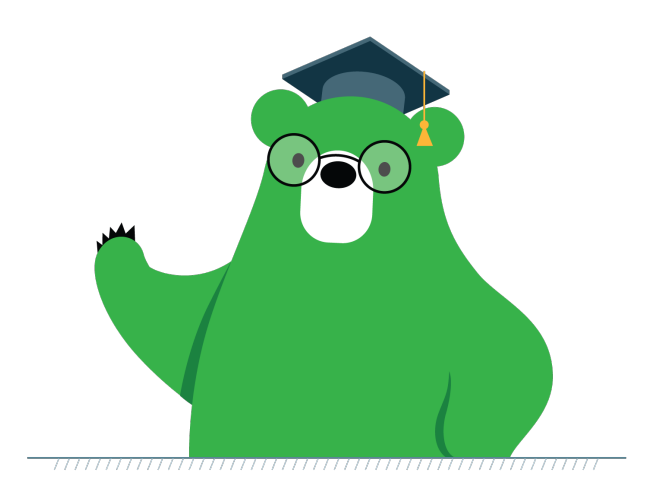

### Контролируемость

- Браузер очередей  $\circ$
- Журналирование «всего»  $\bigcirc$
- Счетчики  $\circ$
- $\bigcirc$ …

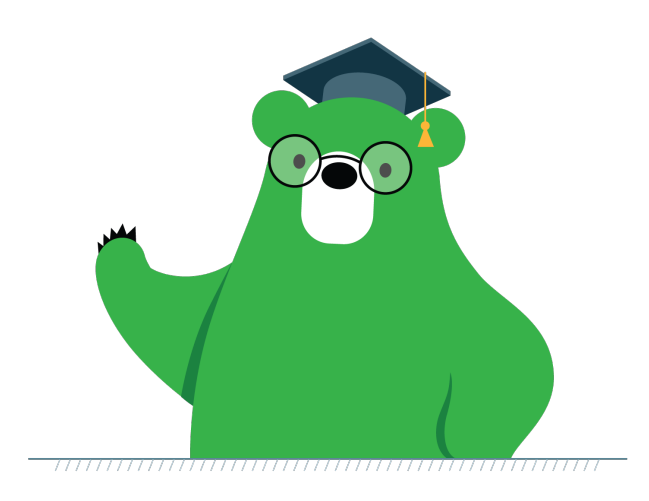

#### Адаптируемость

- Трансформация сообщений  $\circ$
- Маршрутизация сообщений  $\bigcirc$

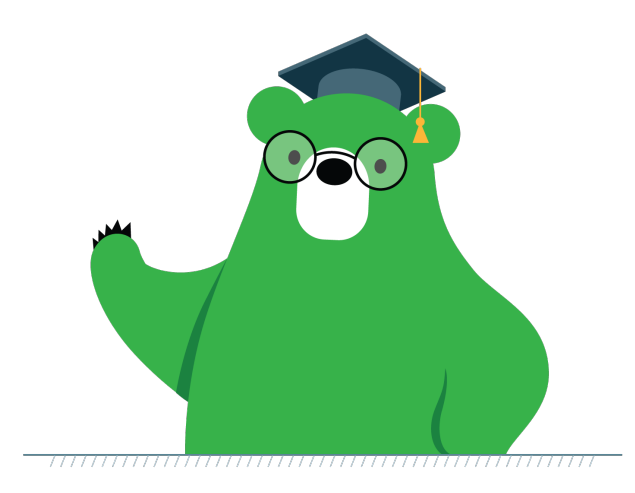

…

 $\bigcirc$ 

### Адаптируемость [пример]

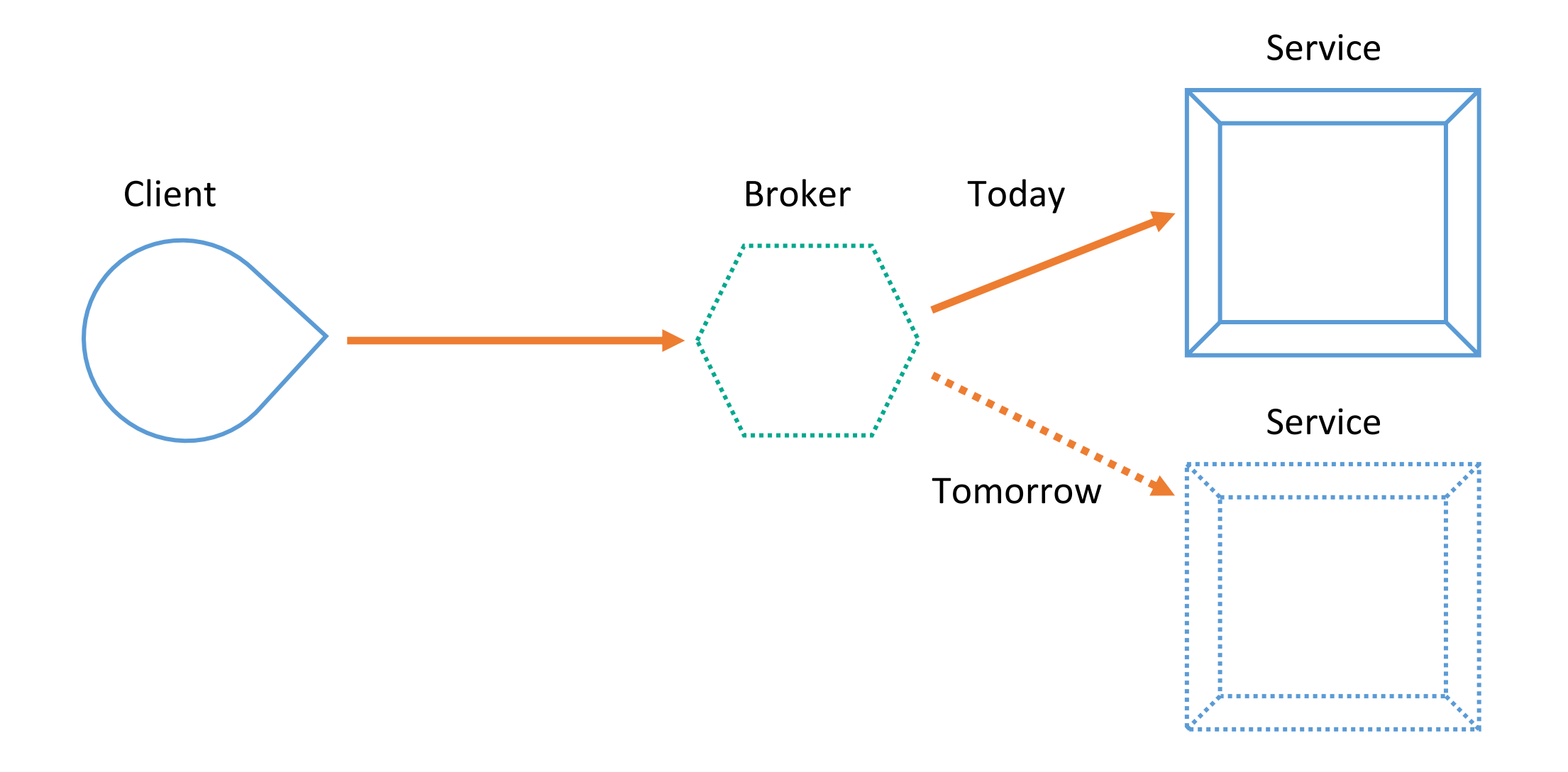

### Интегрируемость

- Java Message Service (JMS 1.1 и/или 2.0. JMSCTC)  $\circ$
- Протоколы (AMQP, MQTT…)  $\circ$
- Multi Language API  $\circ$
- …

### http://jmscts.sourceforge.net/

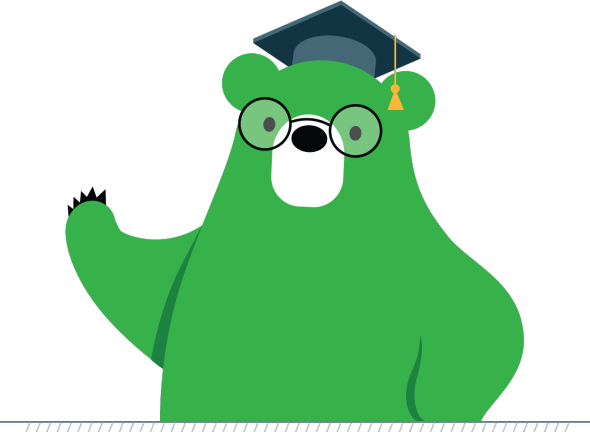

#### Протоколы

- AMQP $\begin{array}{c}\n\mathbf{O} \\
\mathbf{O}\n\end{array}$
- MQTT  $\bigcirc$

…

 $\circ$ 

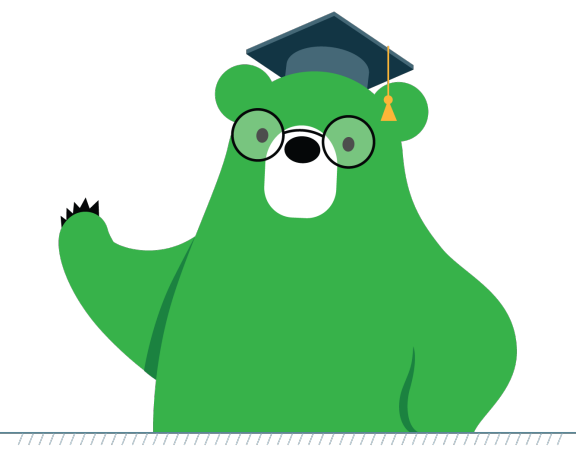

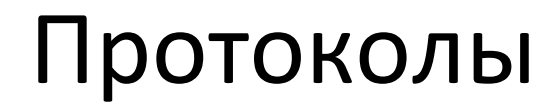

## AMQP 0.9 != AMQP 1.0

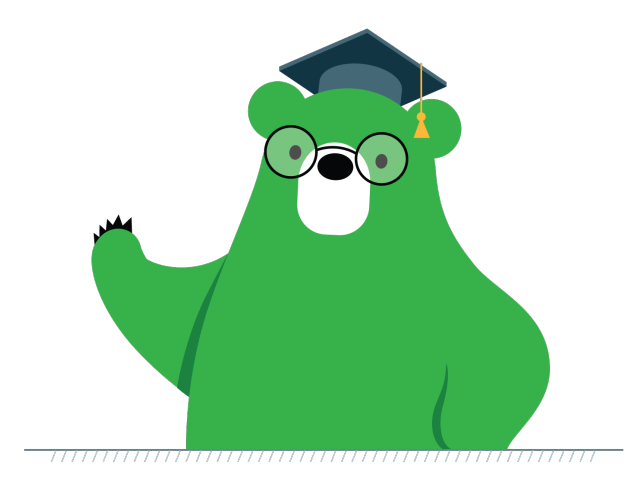

#### Протоколы

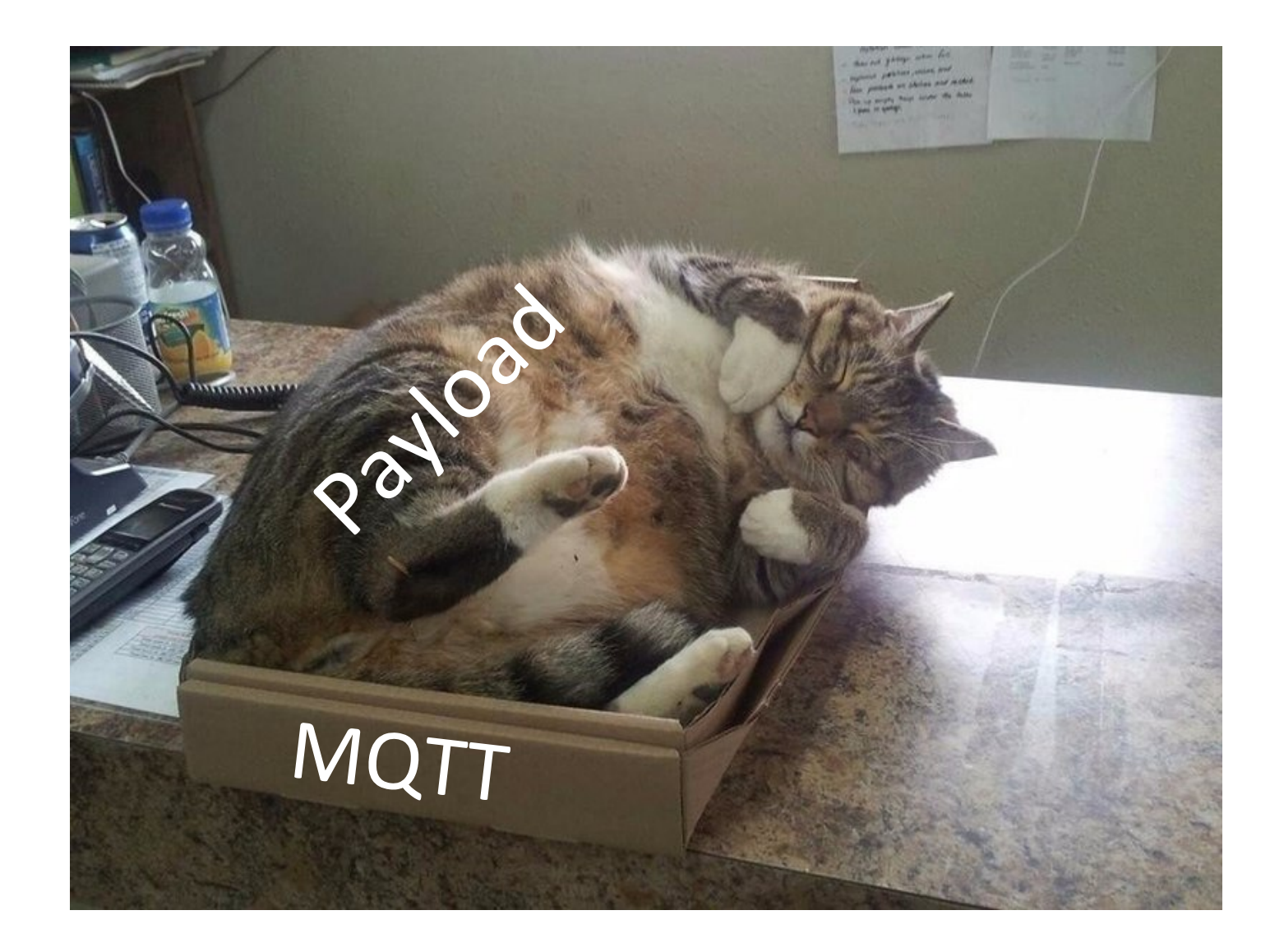

Основные сценарии обмена сообщениями

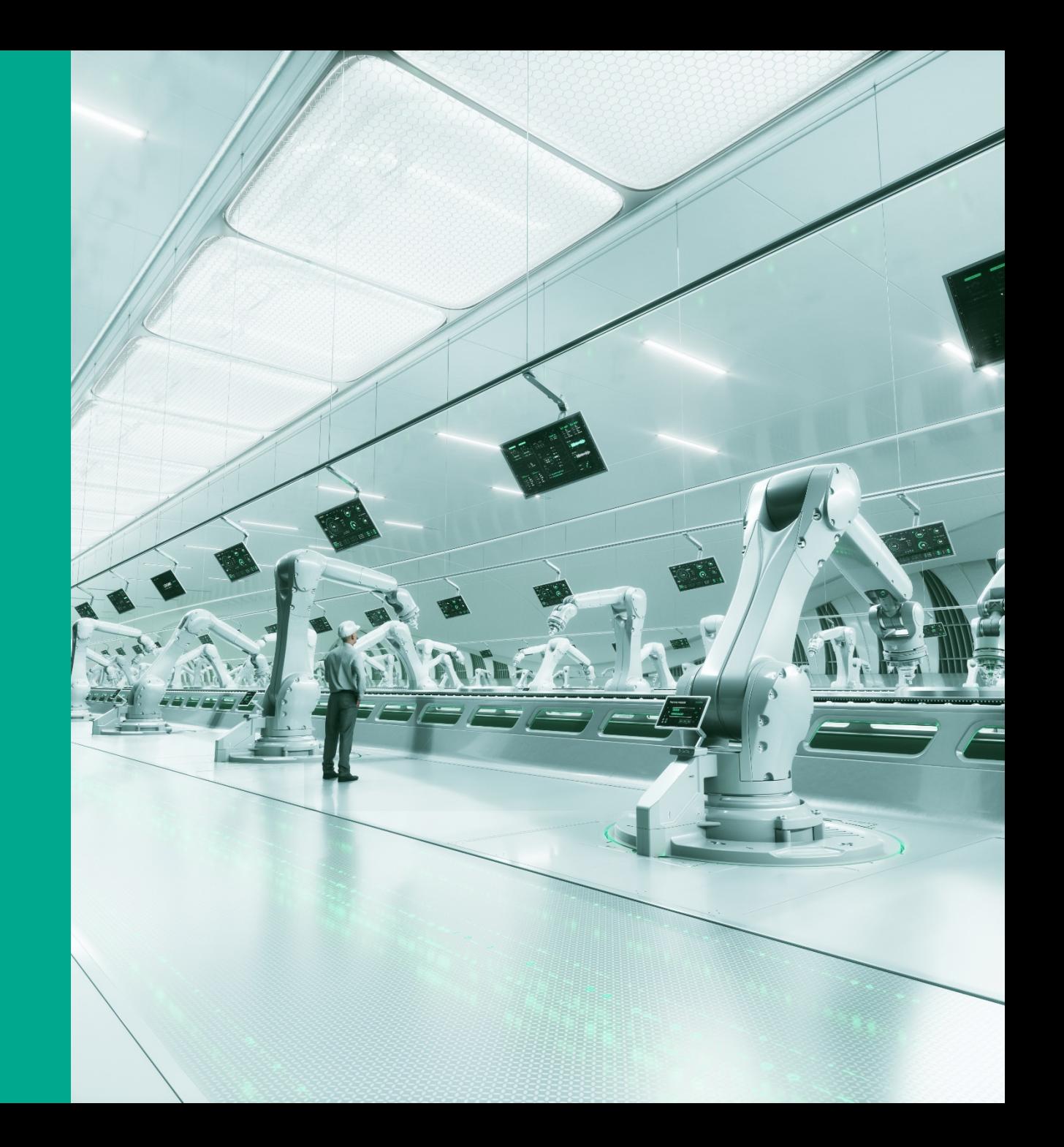
#### Message Broker

Point to Point

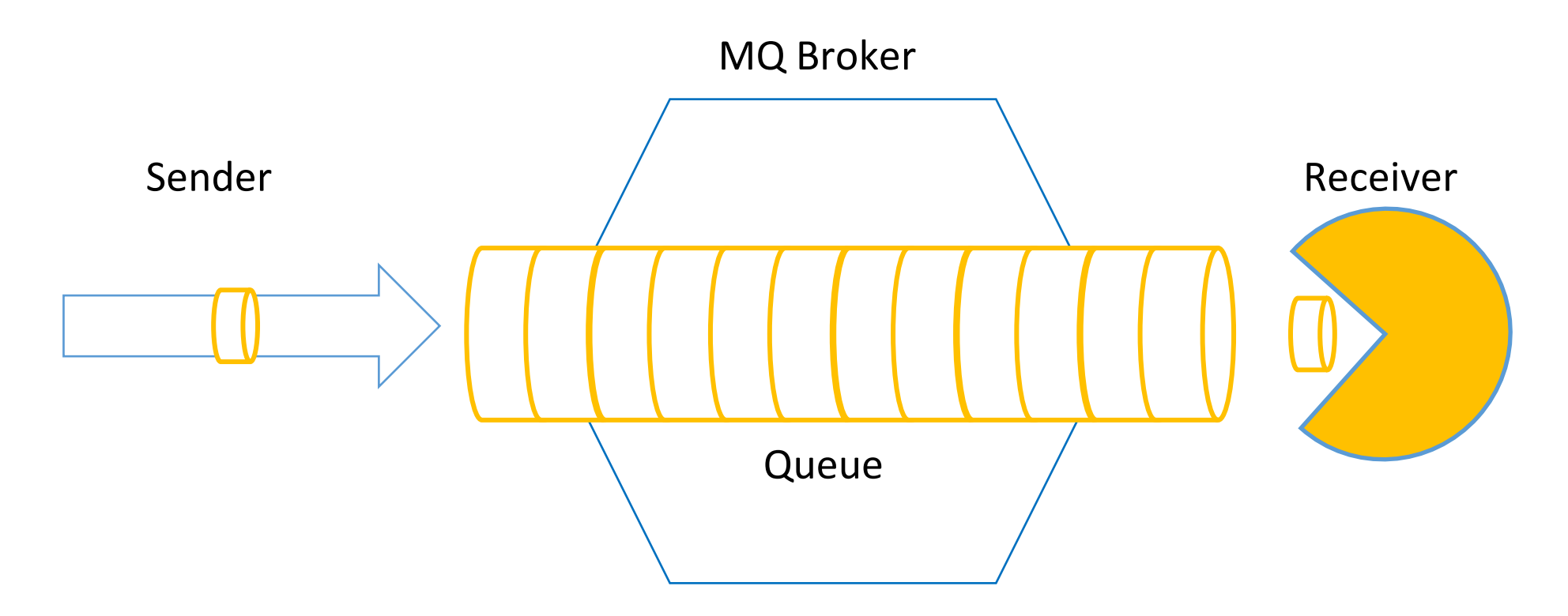

#### Message Broker

#### Point to Point

```
// …
producer->send(message);
// …
cms::Message *message = consumer->receive();
// …
```
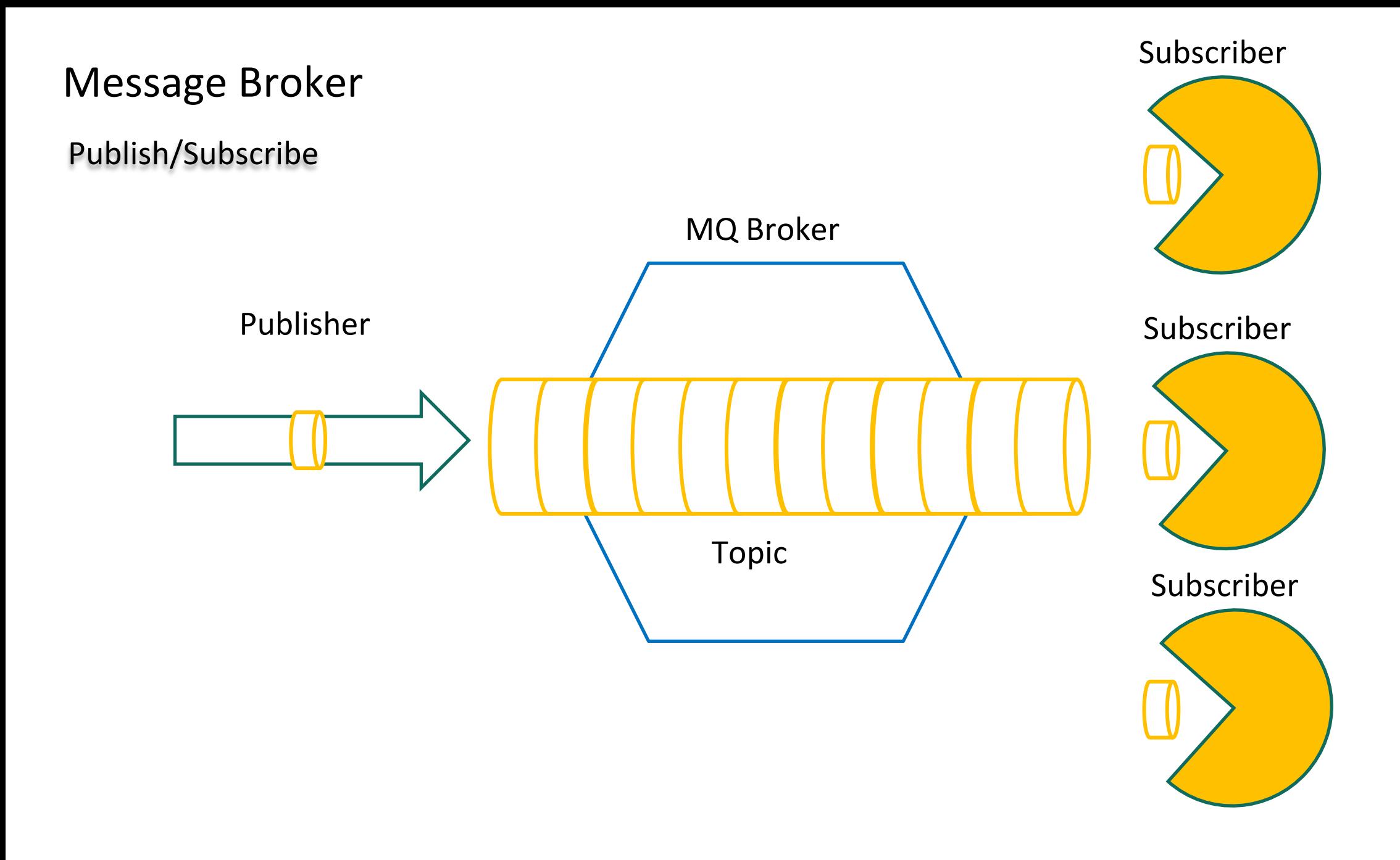

#### Message Broker

#### Publish/Subscribe

```
// …
```
#### publisher->send(message);

// …

cms::Message \*message = subscriber1->receive(); cms::Message \*message = subscriber2->receive(); cms::Message \*message = subscriber3->receive();

#### Долго еще?

# Остальное ищите в JMS спецификации…

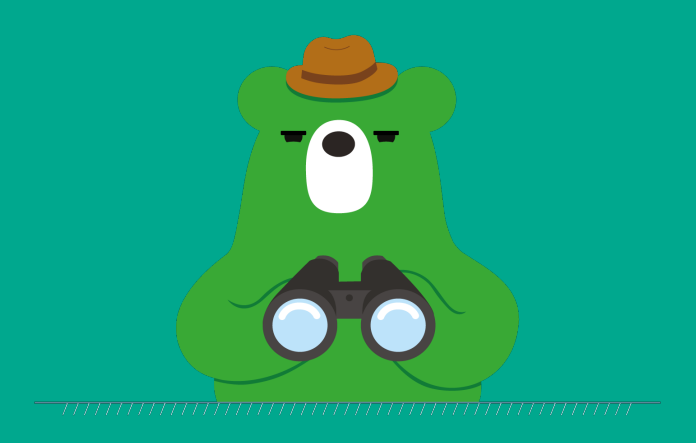

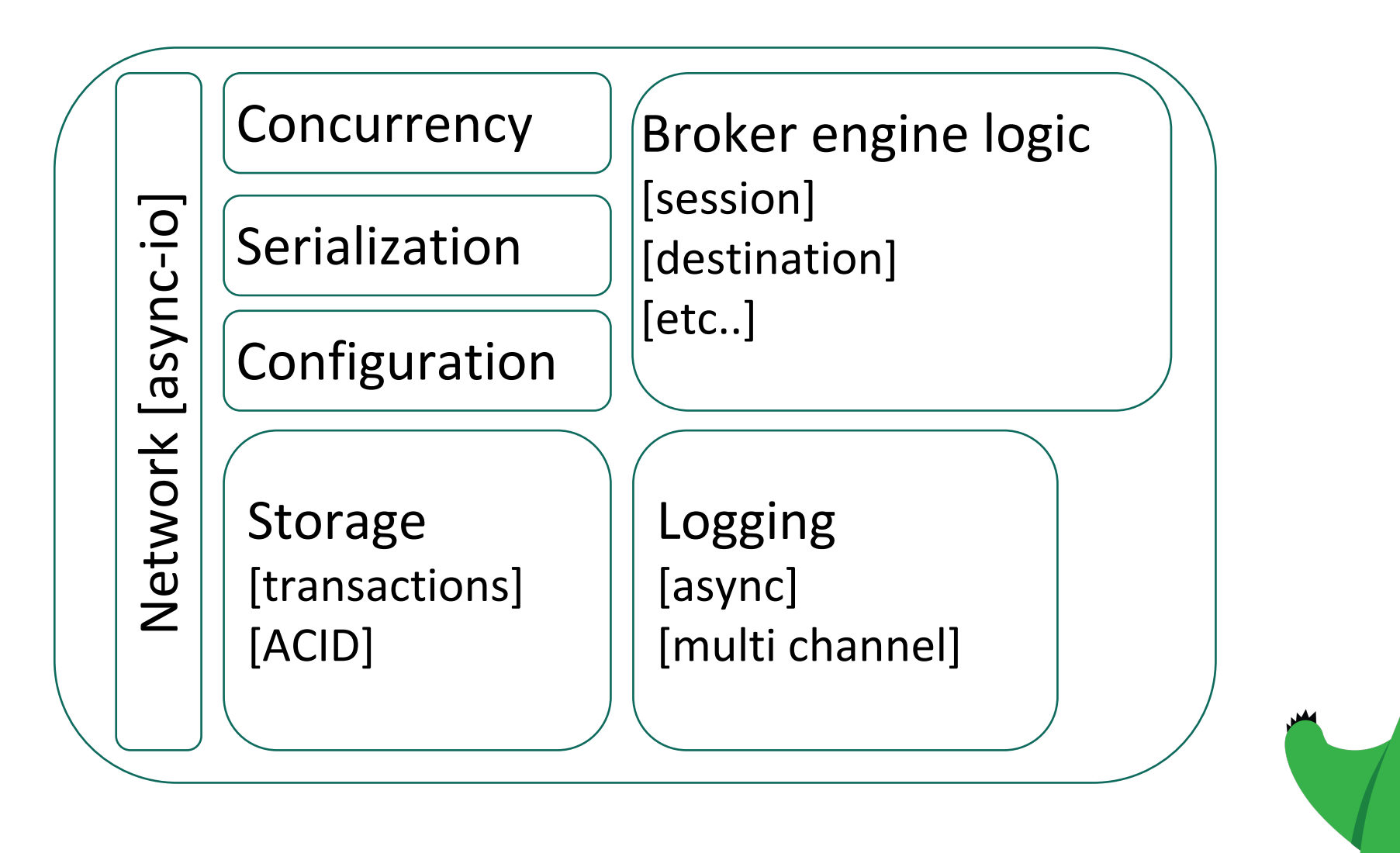

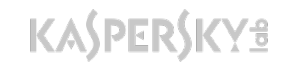

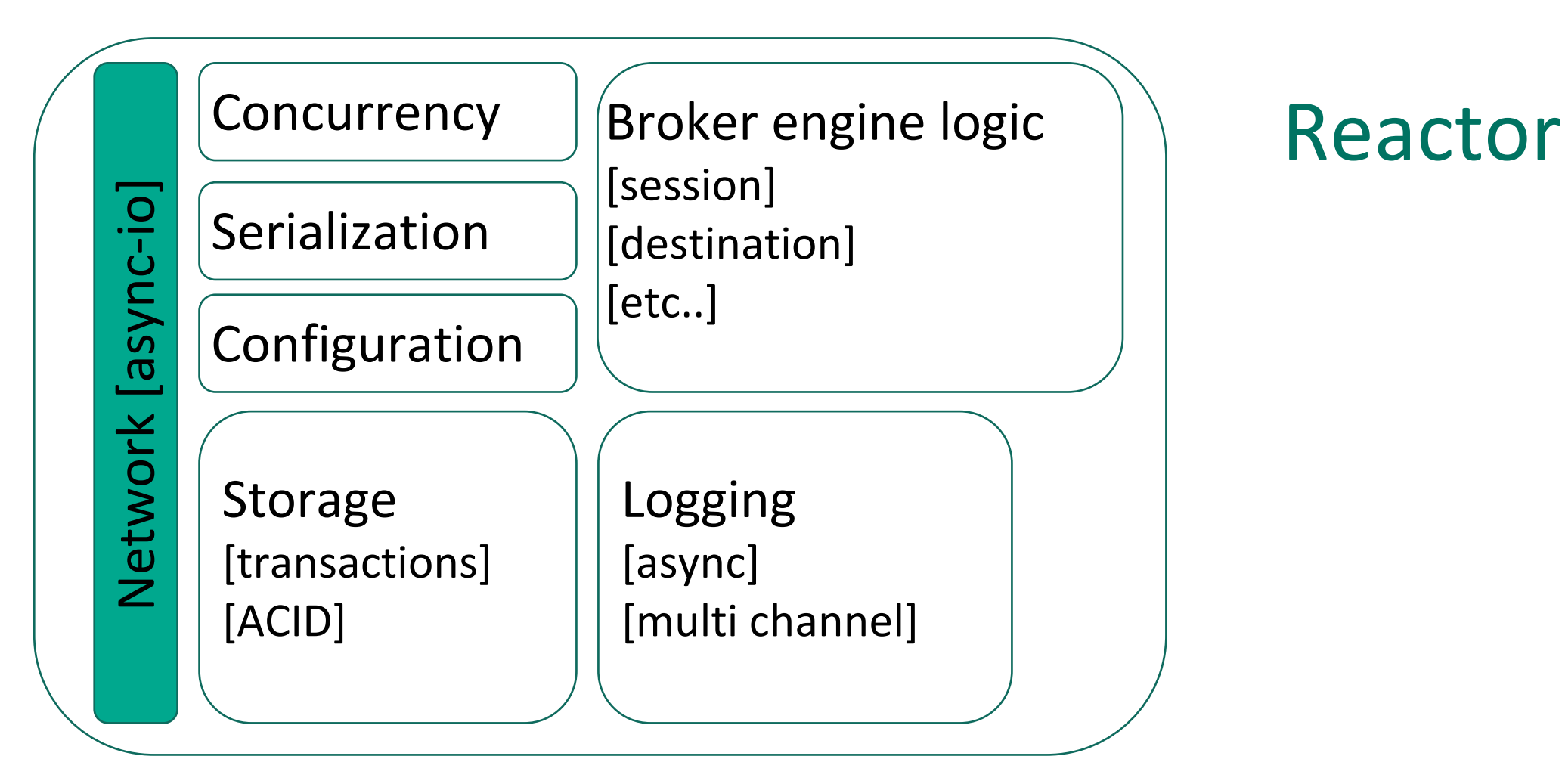

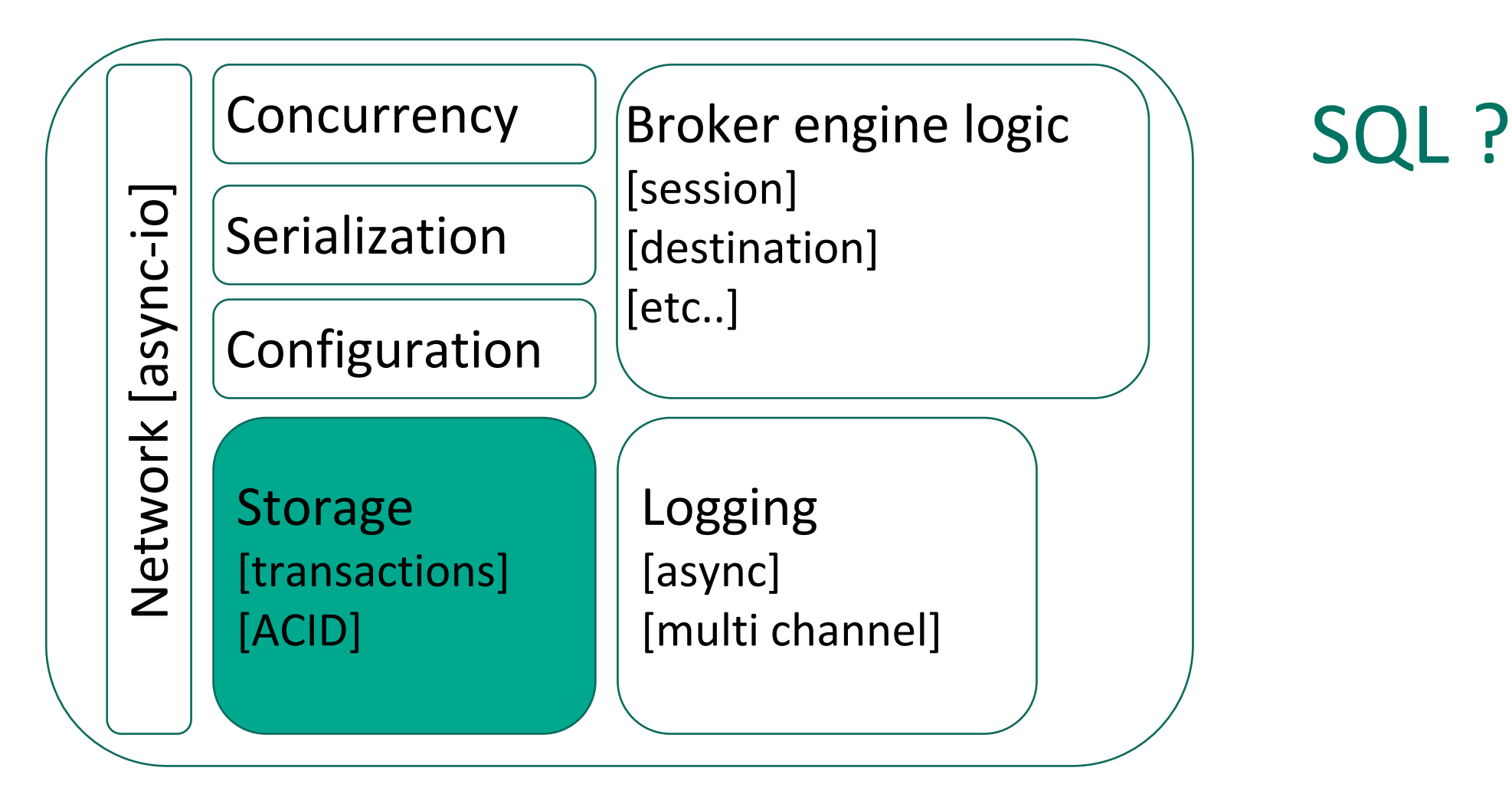

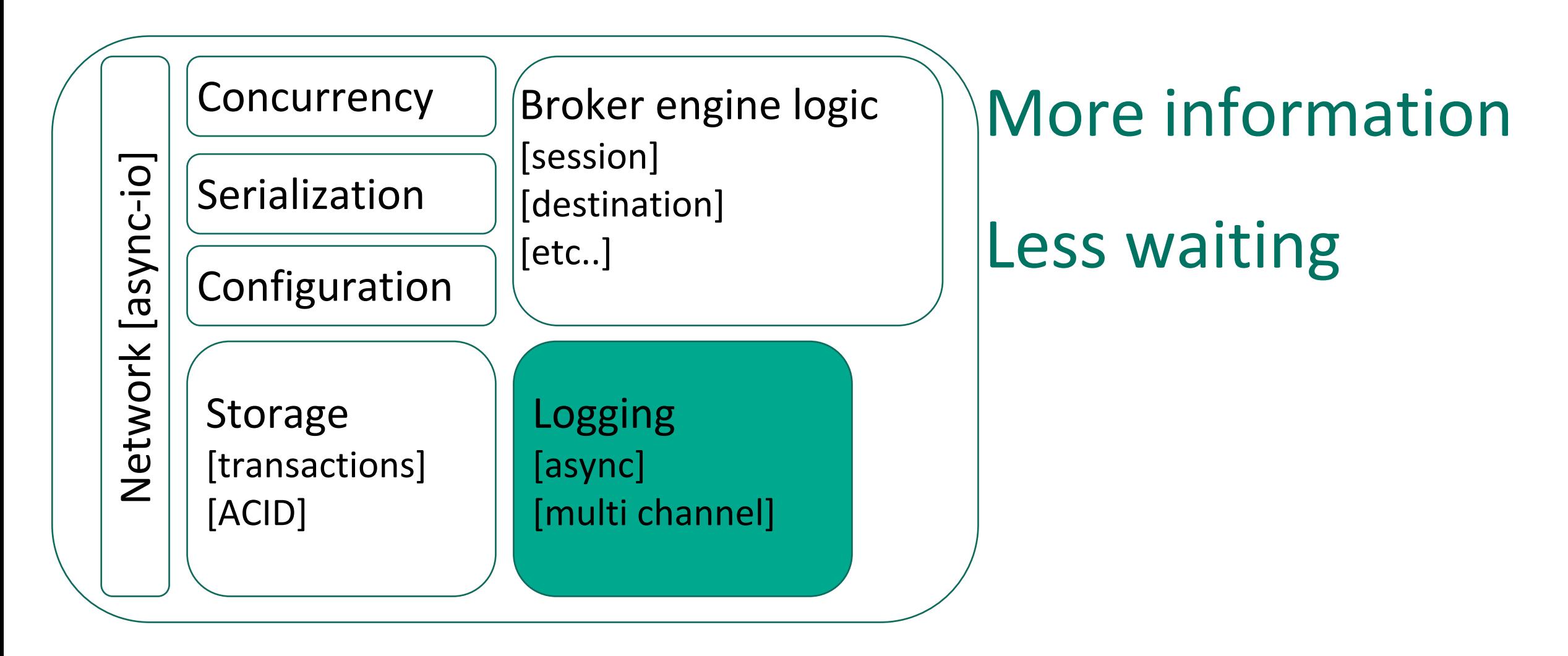

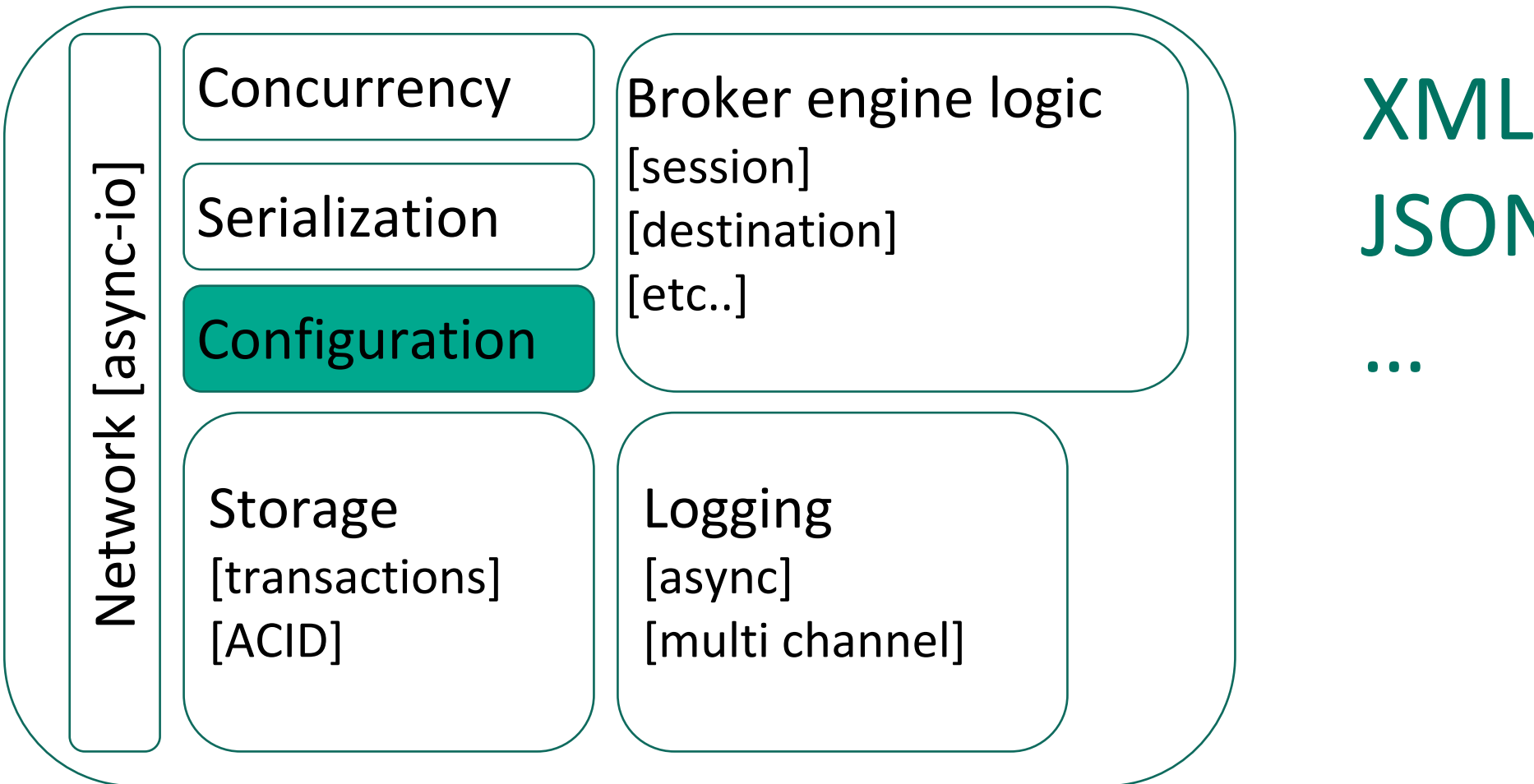

**JSON** 

**KASPERS** 

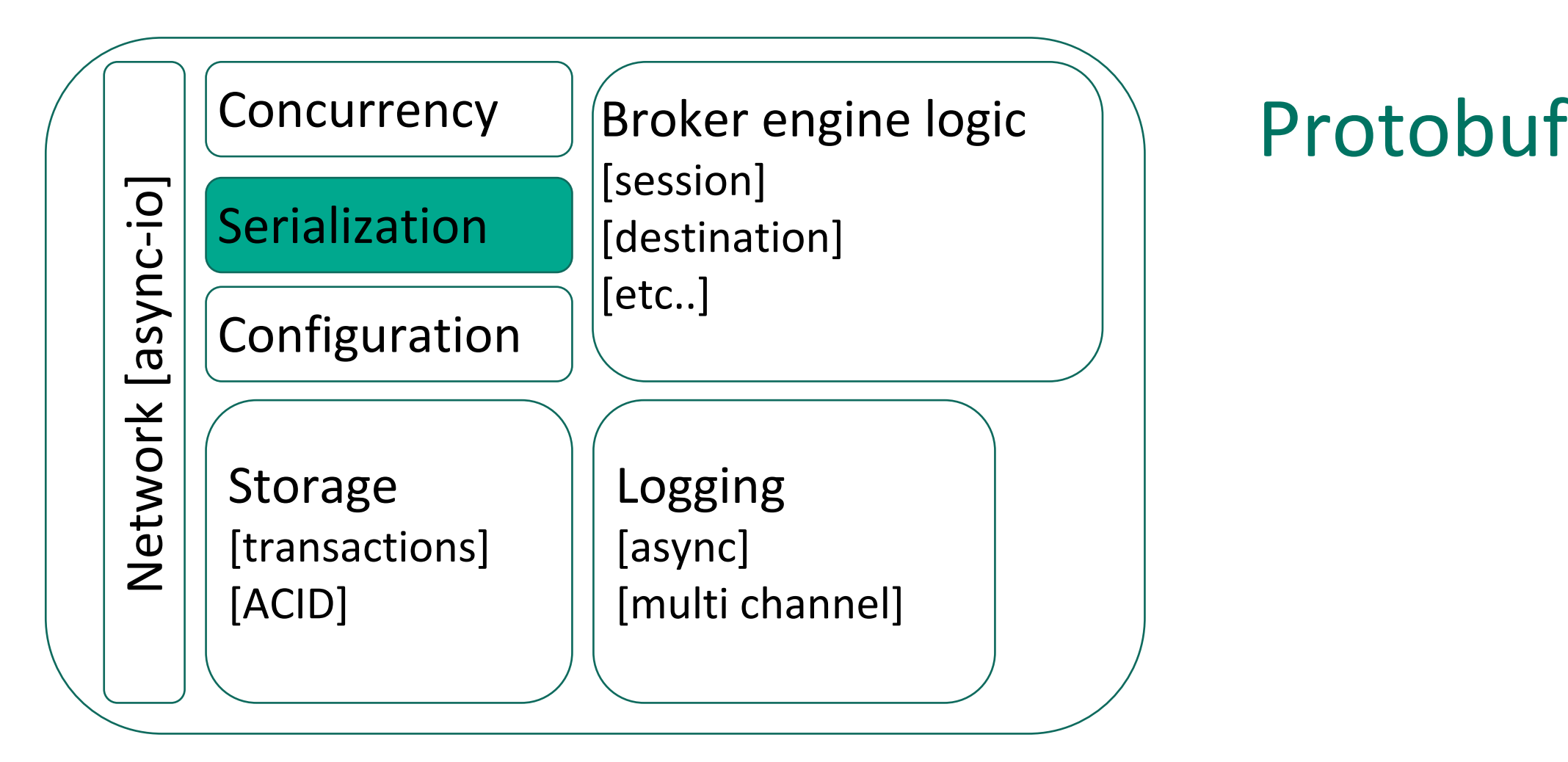

## Protobuf

message ProtoMessage { oneof ProtoMessageType { Connect connect = 1; Connected connected = 2; Disconnect disconnect = 3; ClientInfo client\_info = 4; Session session = 5;  $// ...$ Undestination undestination = 25; } required string object\_id = 100; required int32 request\_reply\_id = 101; }

**KASPER** 

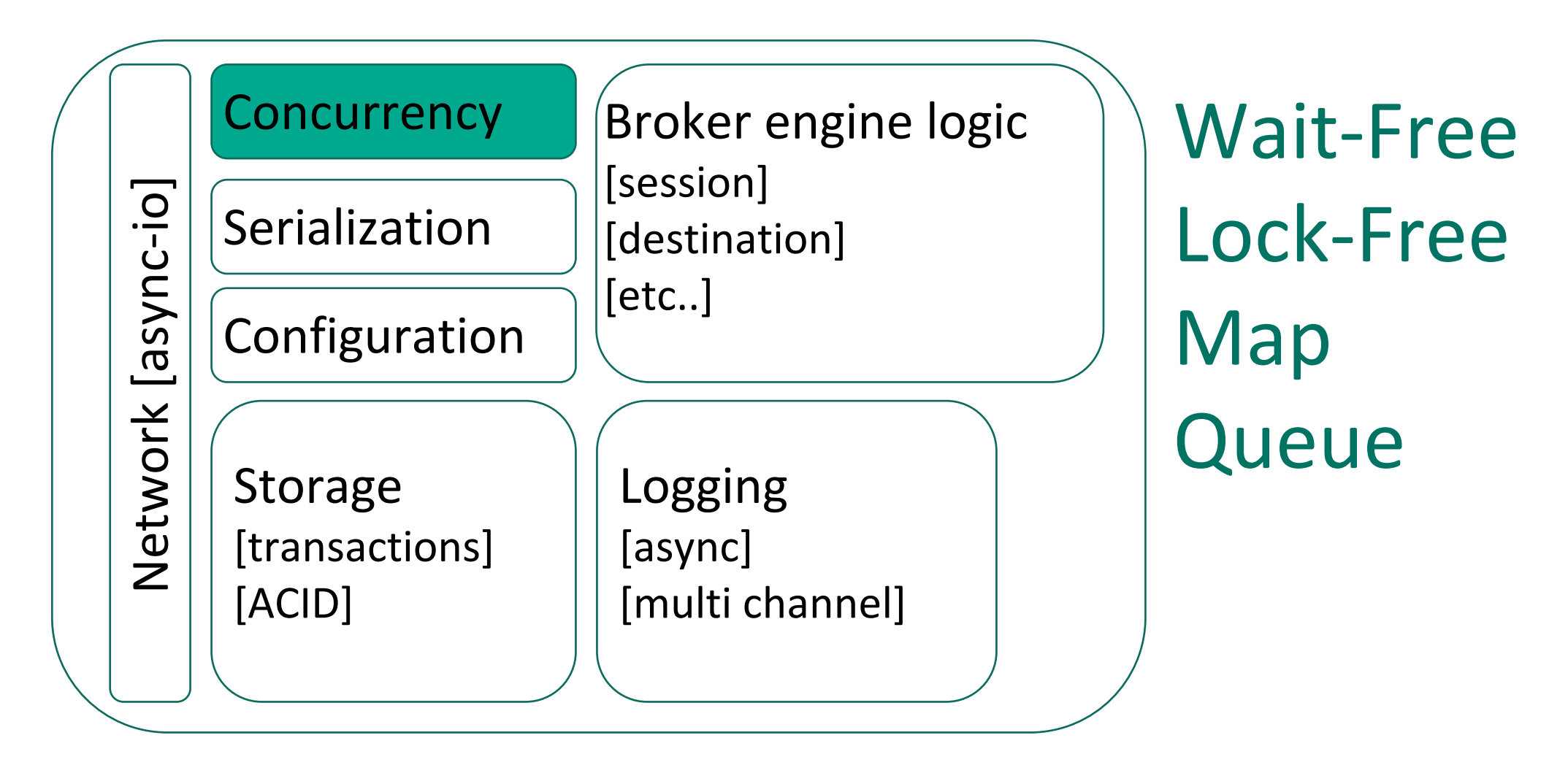

**KASPERS** 

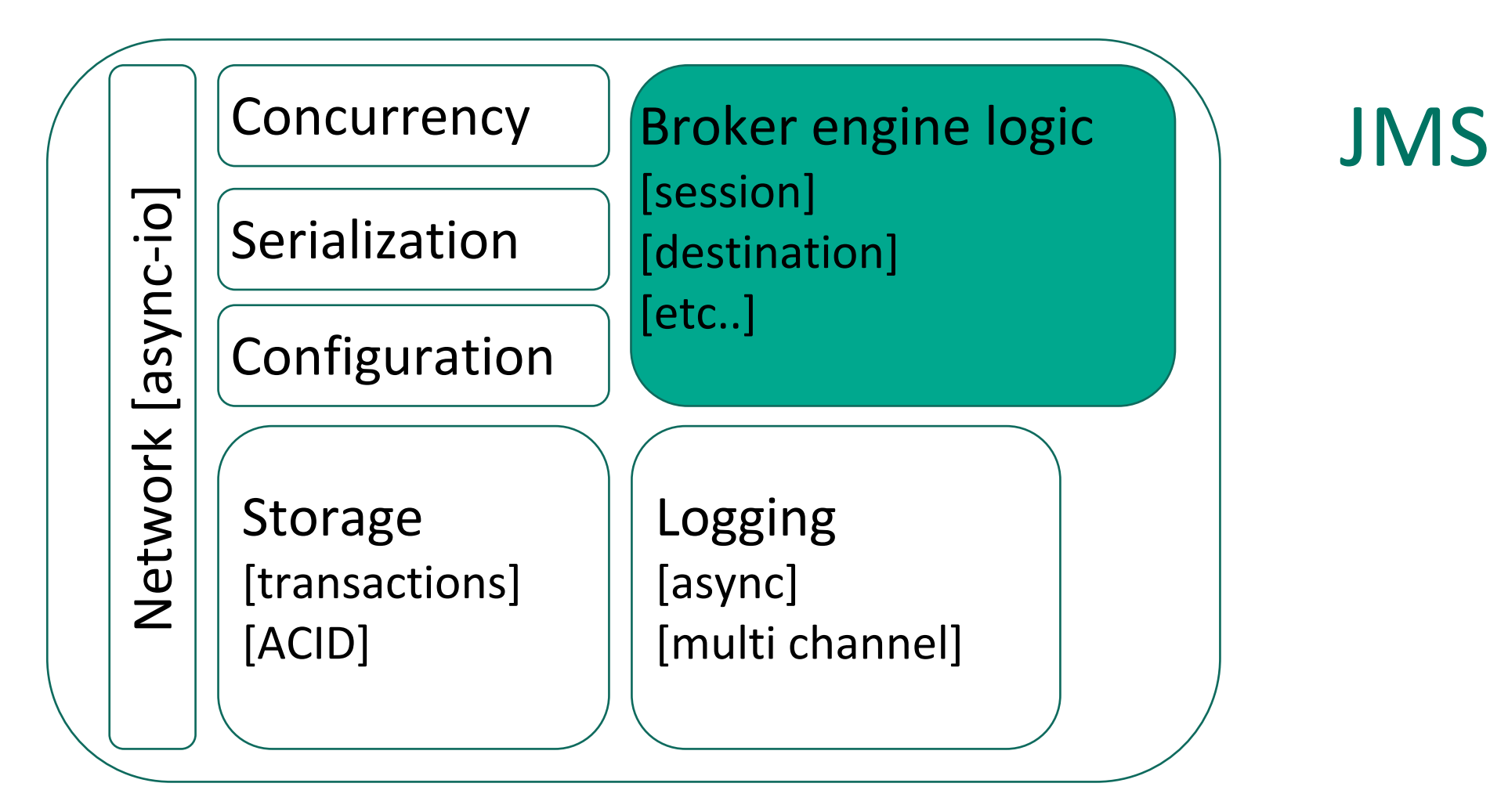

**KASPERS** 

**KASPERSKYS** 

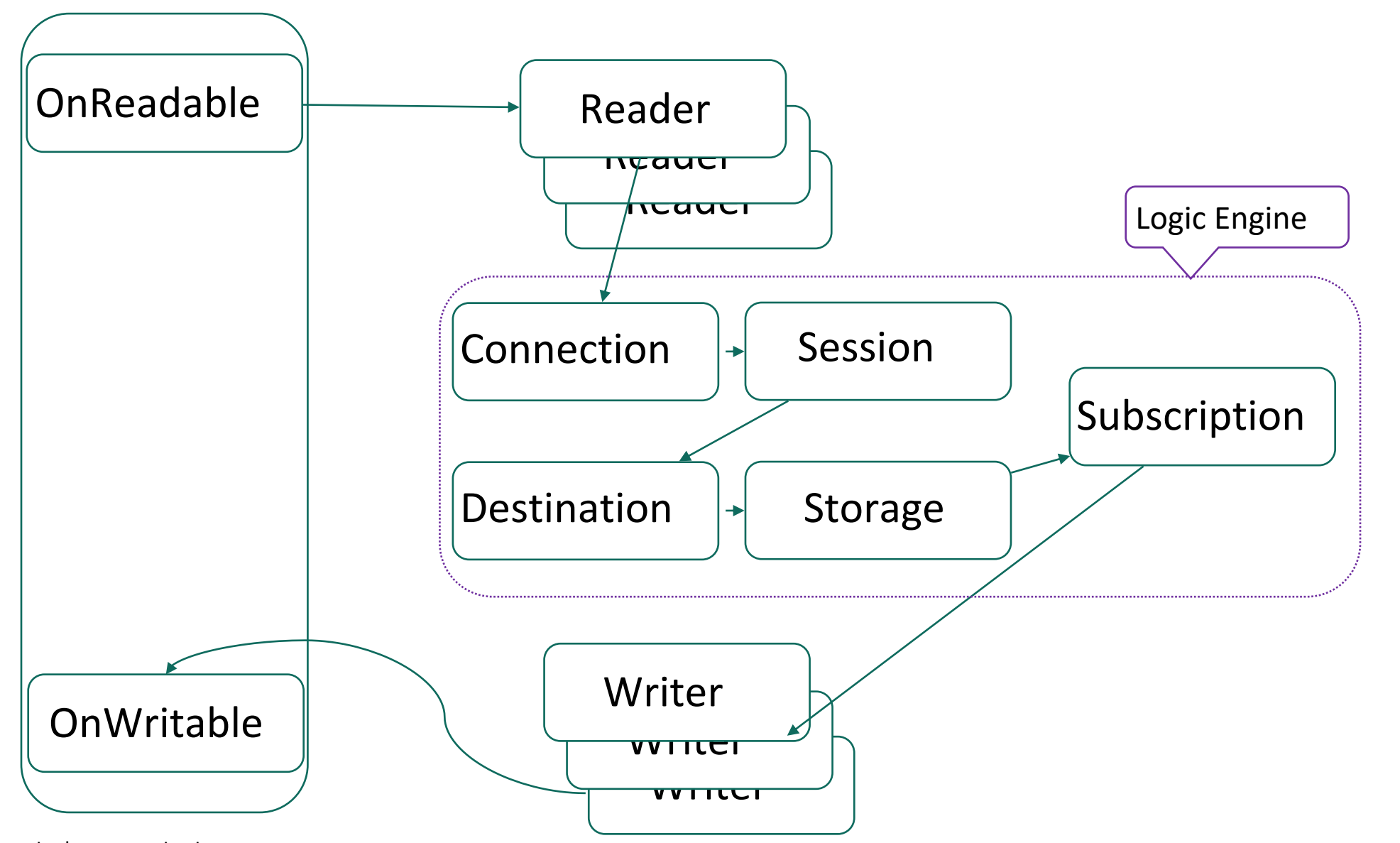

**KASPERSKYS** 

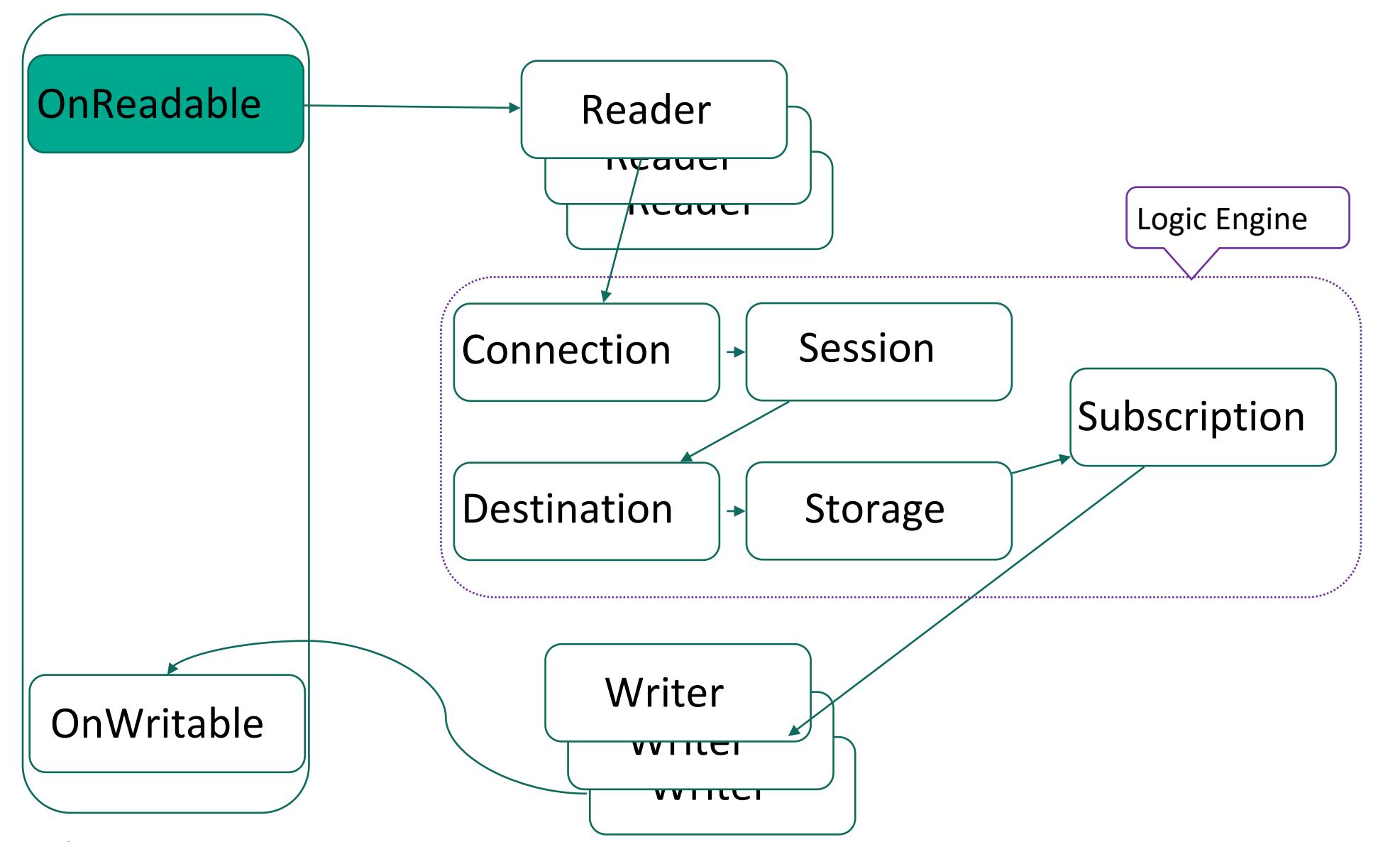

**KASPERSKYS** 

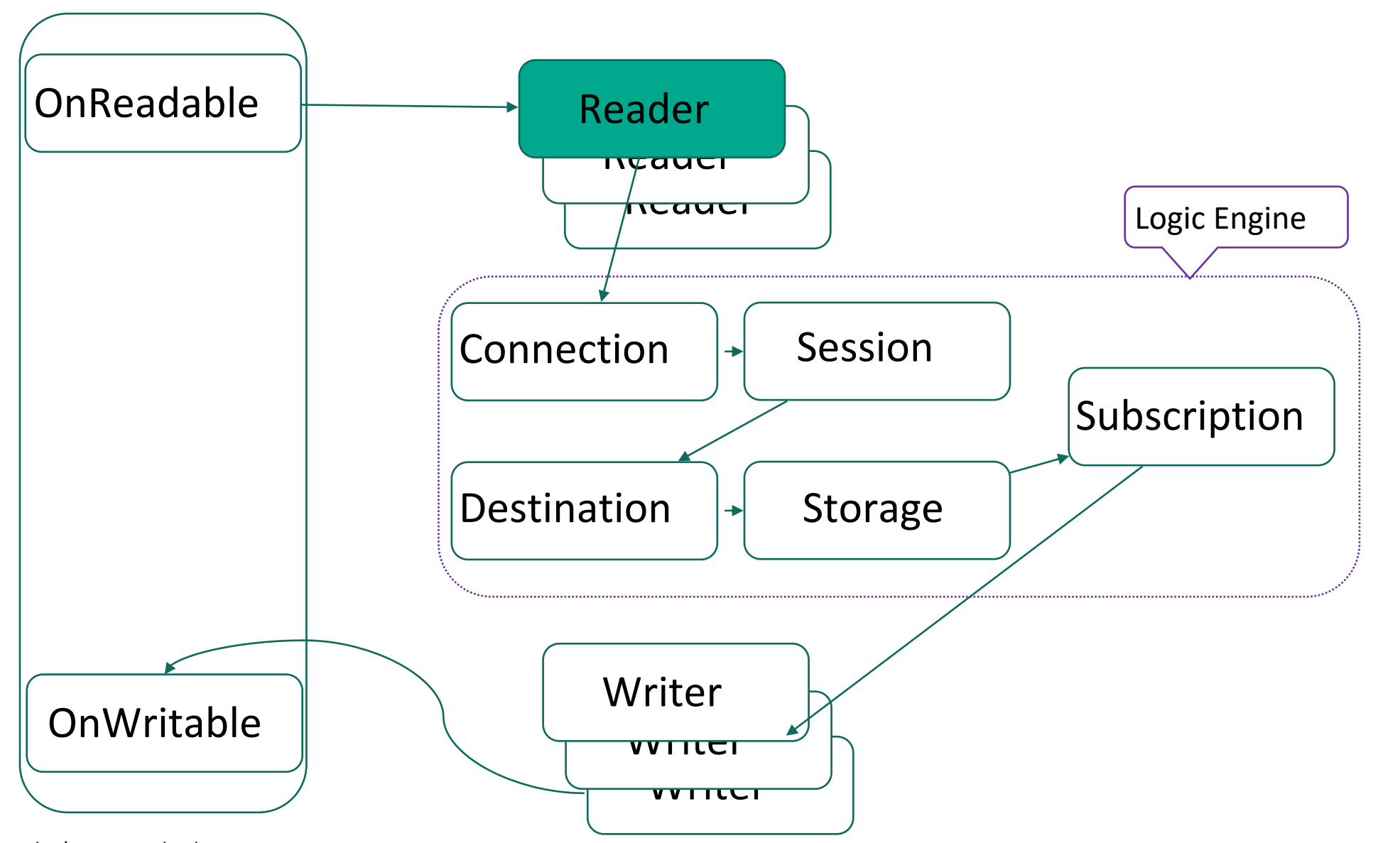

**KASPERSKYS** 

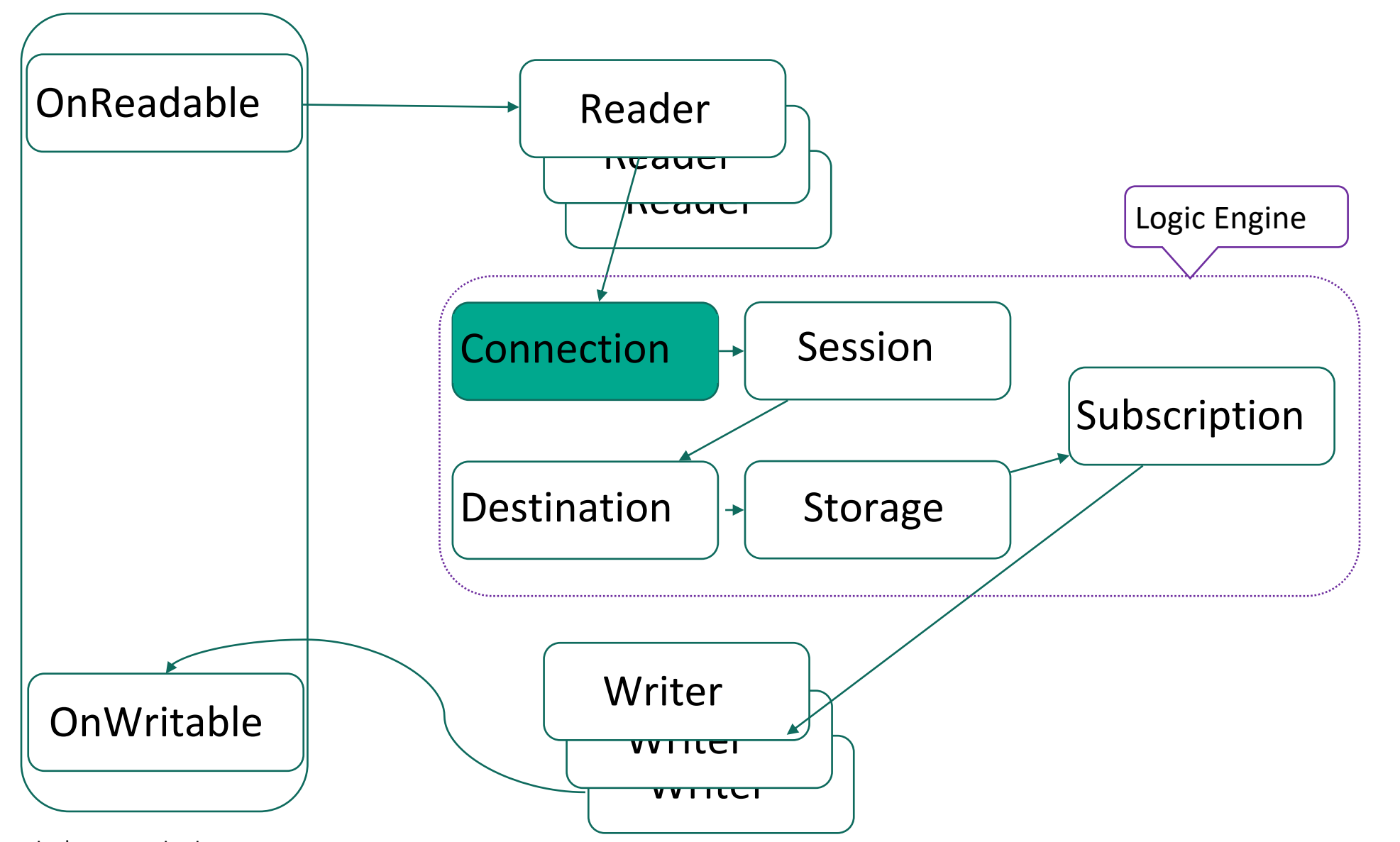

**KASPERSKYS** 

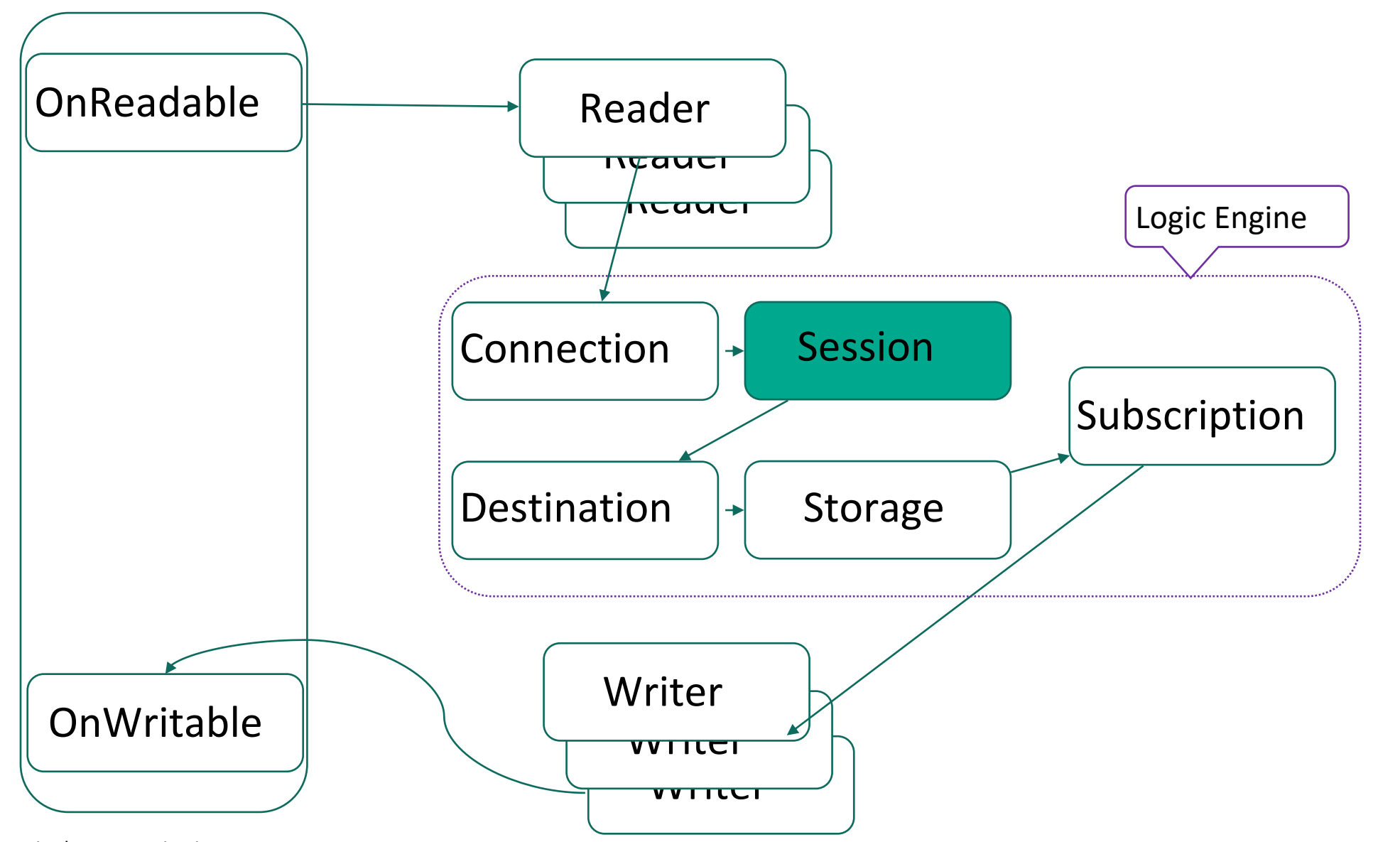

**KASPERSKYS** 

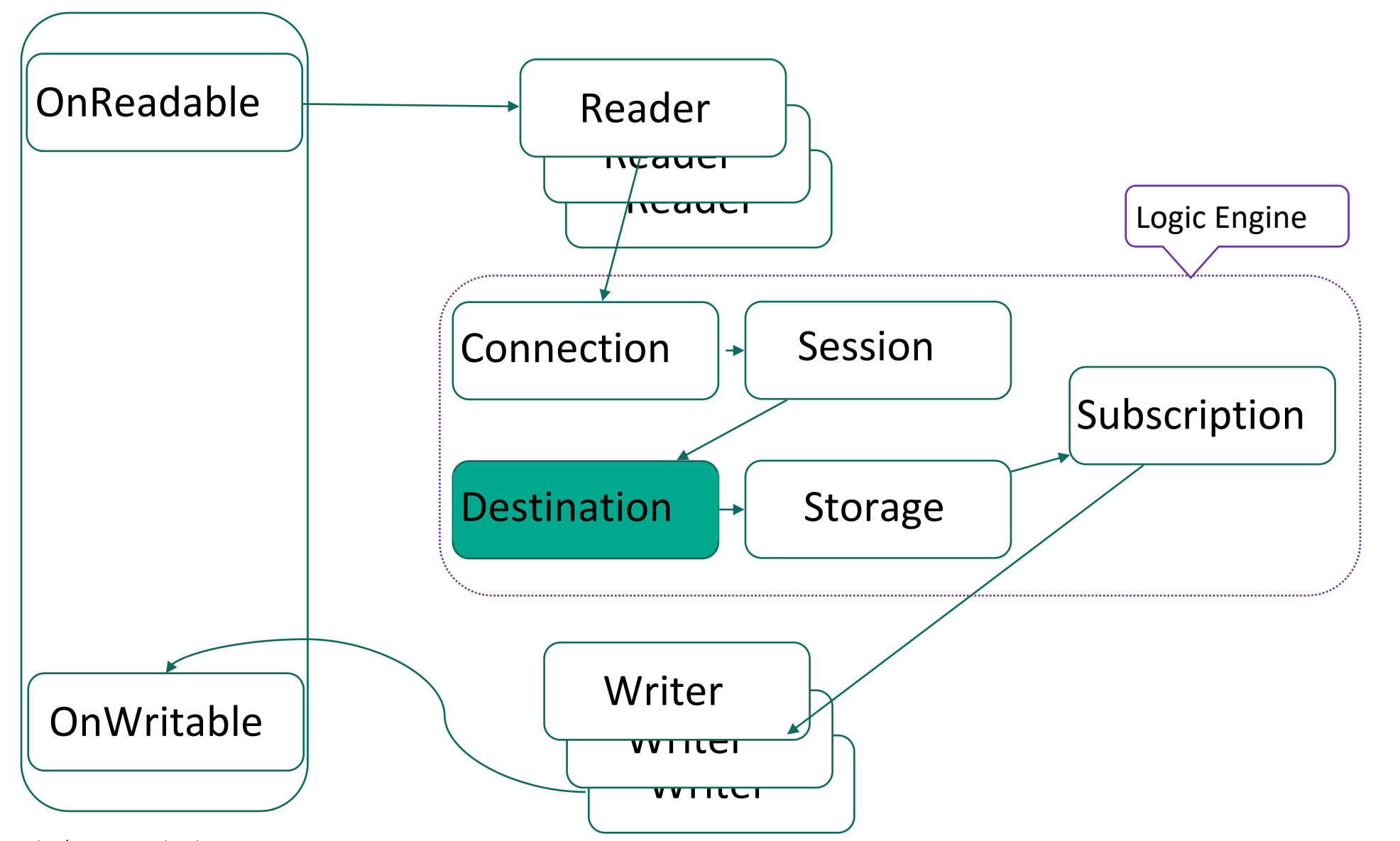

**KASPERSKYS** 

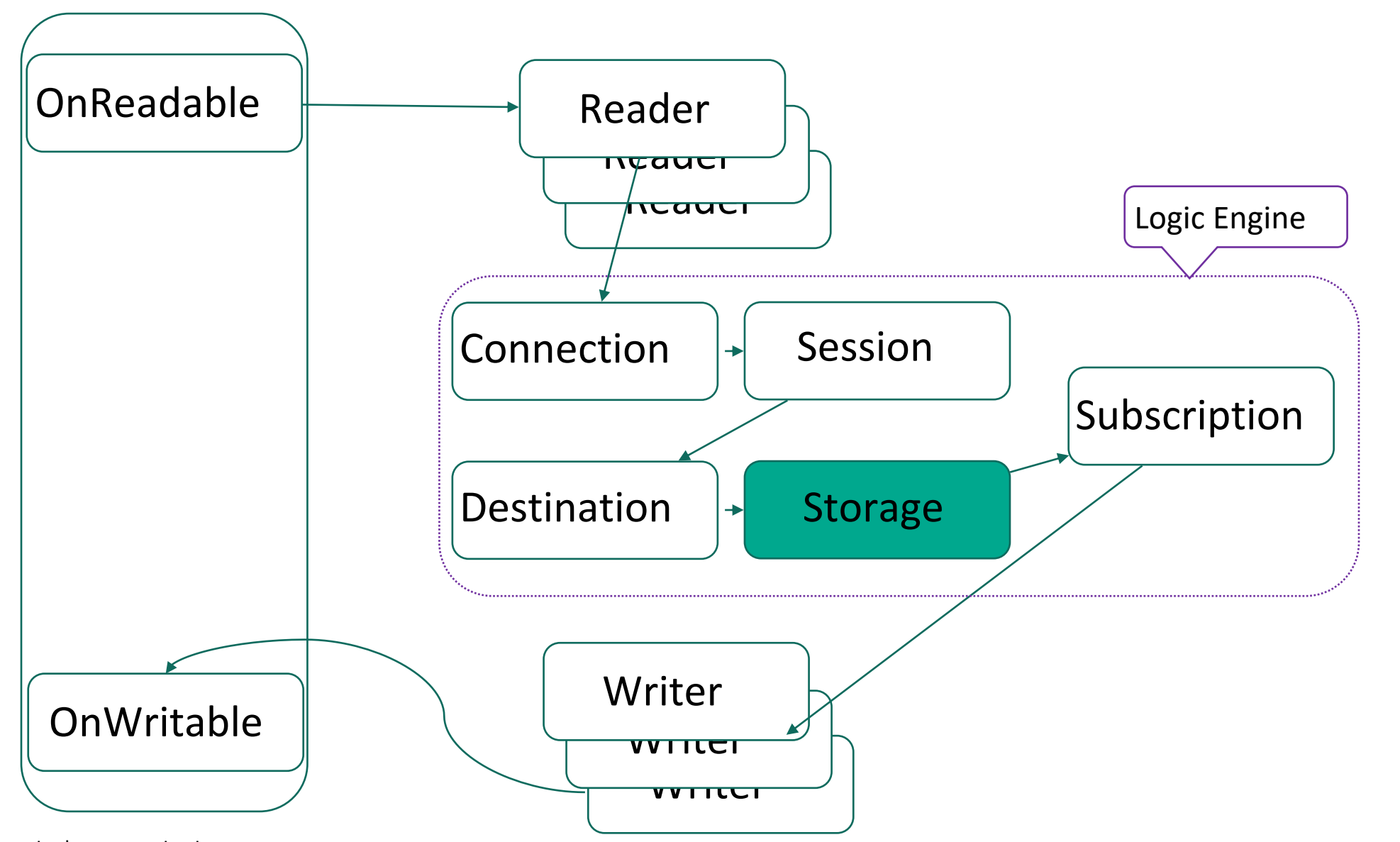

**KASPERSKYS** 

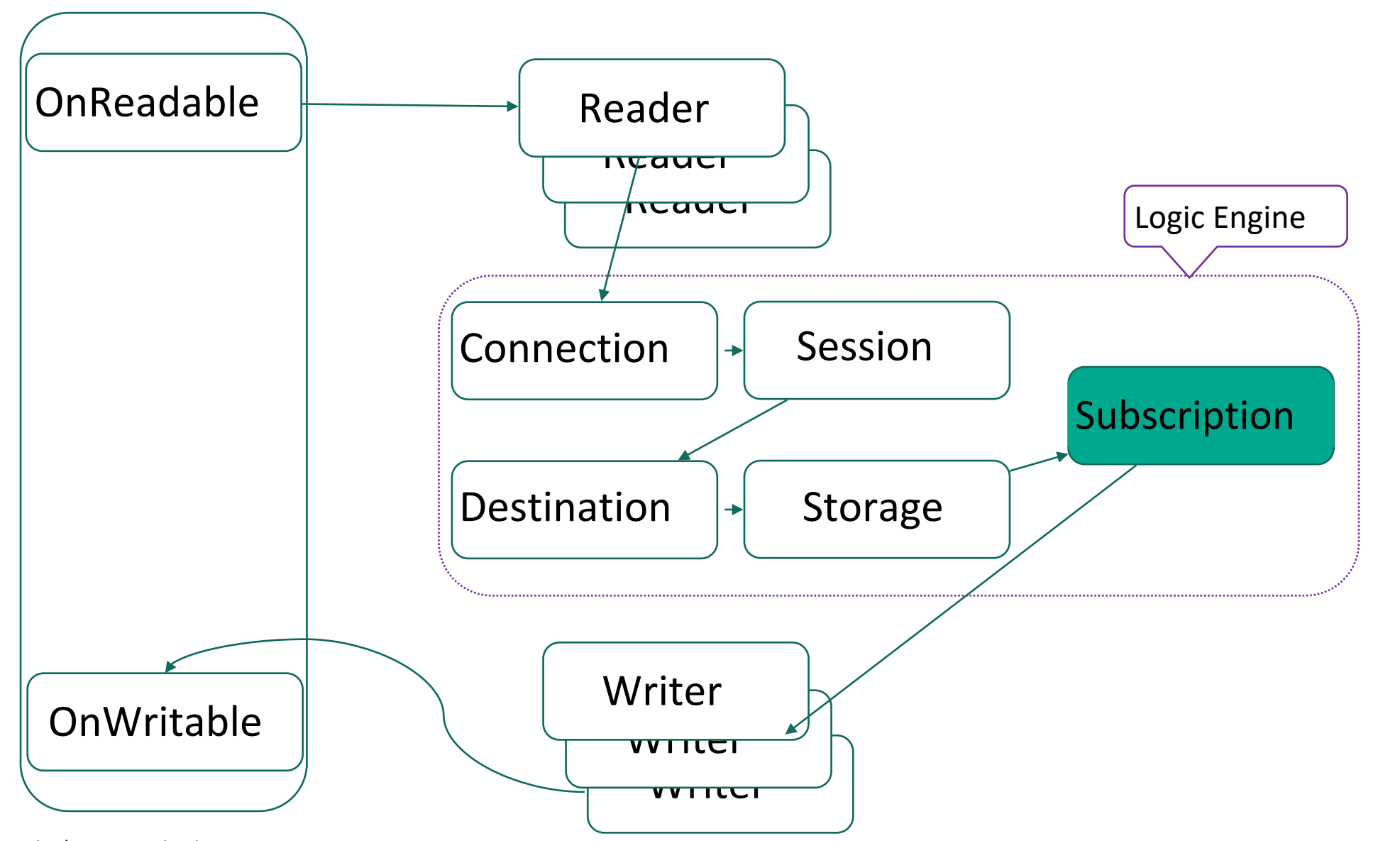

**KASPERSKYS** 

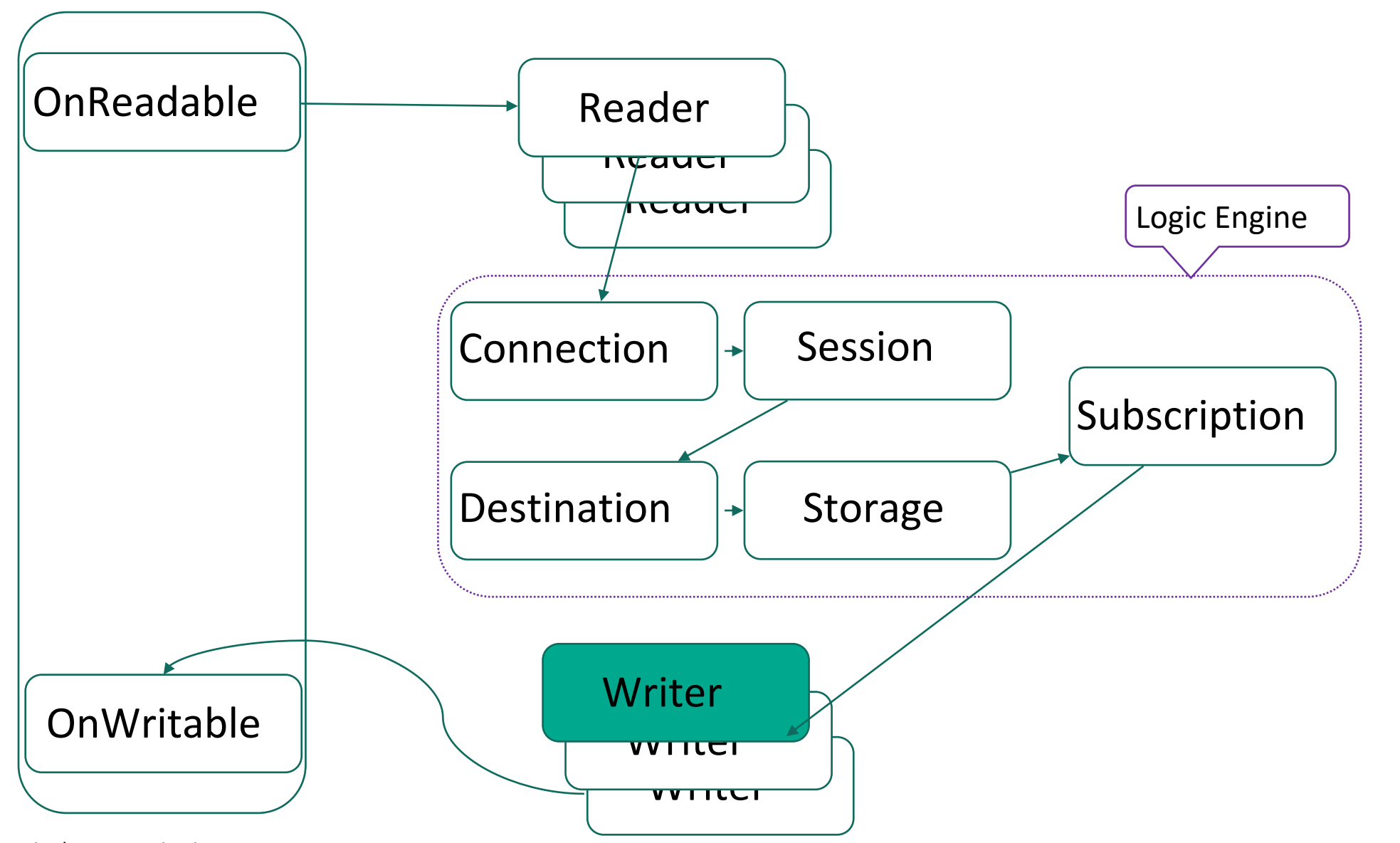

**KASPERSKYS** 

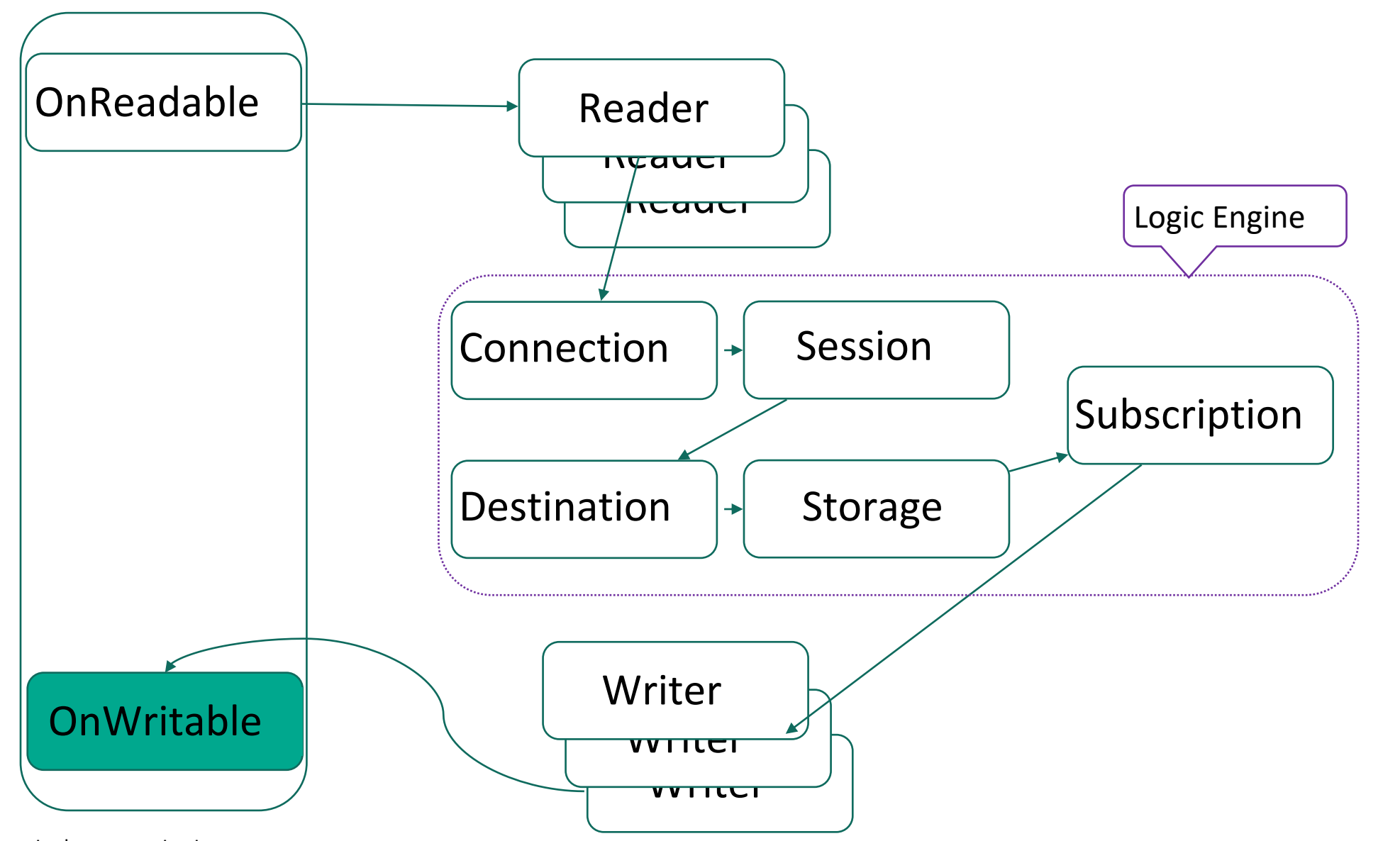

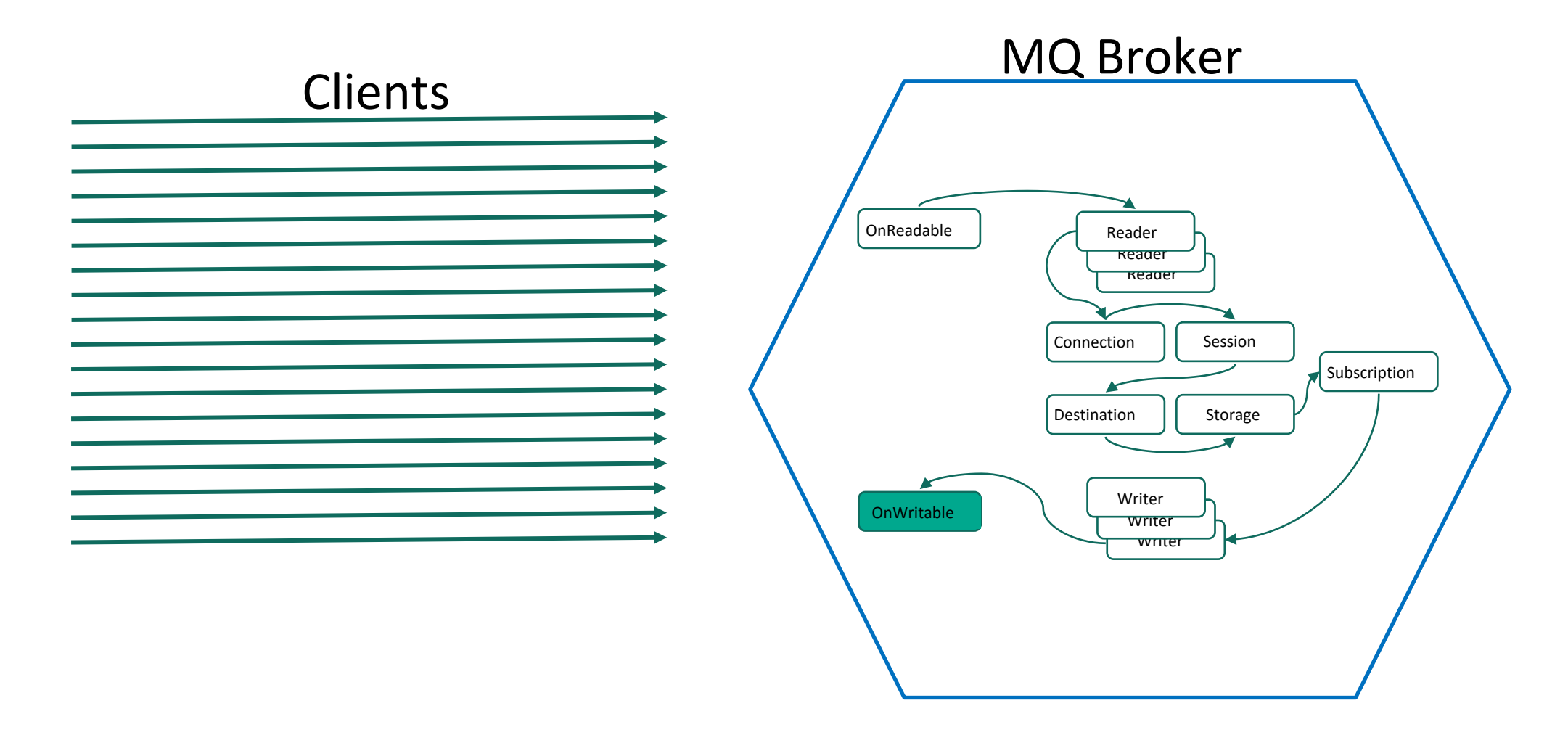

**KASPERSKYS** 

### Трудности

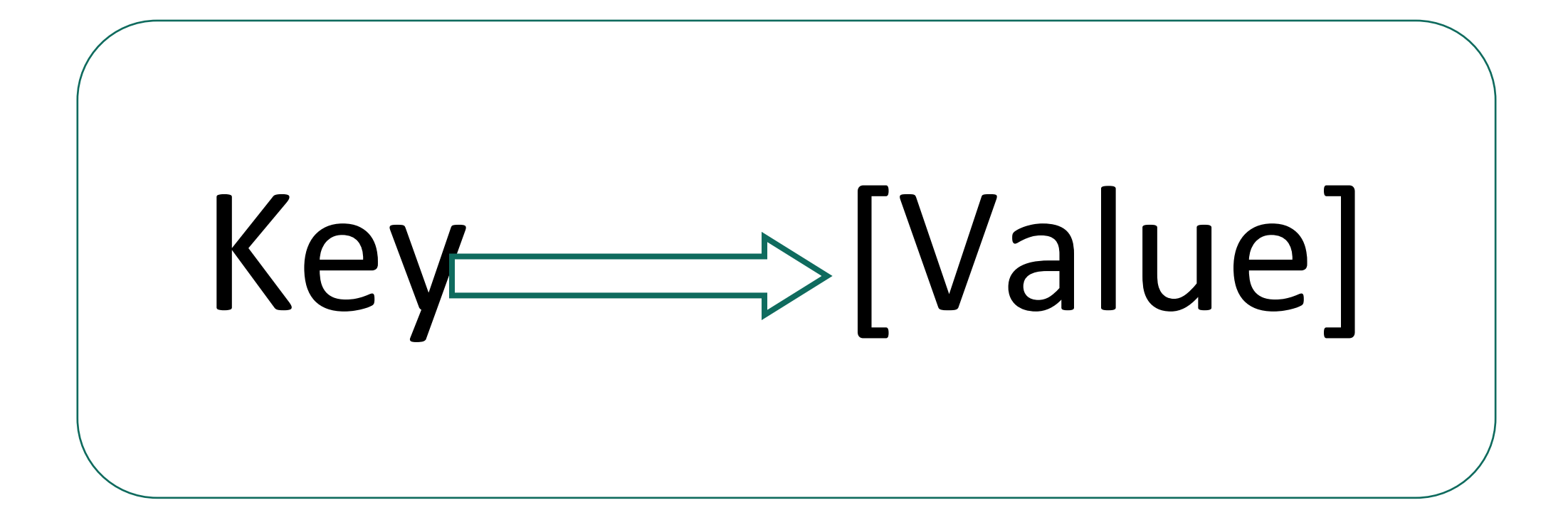

- Connections
- **Sessions**  $\circ$
- **Destinations**  $\circ$
- Subscriptions  $\bigcirc$

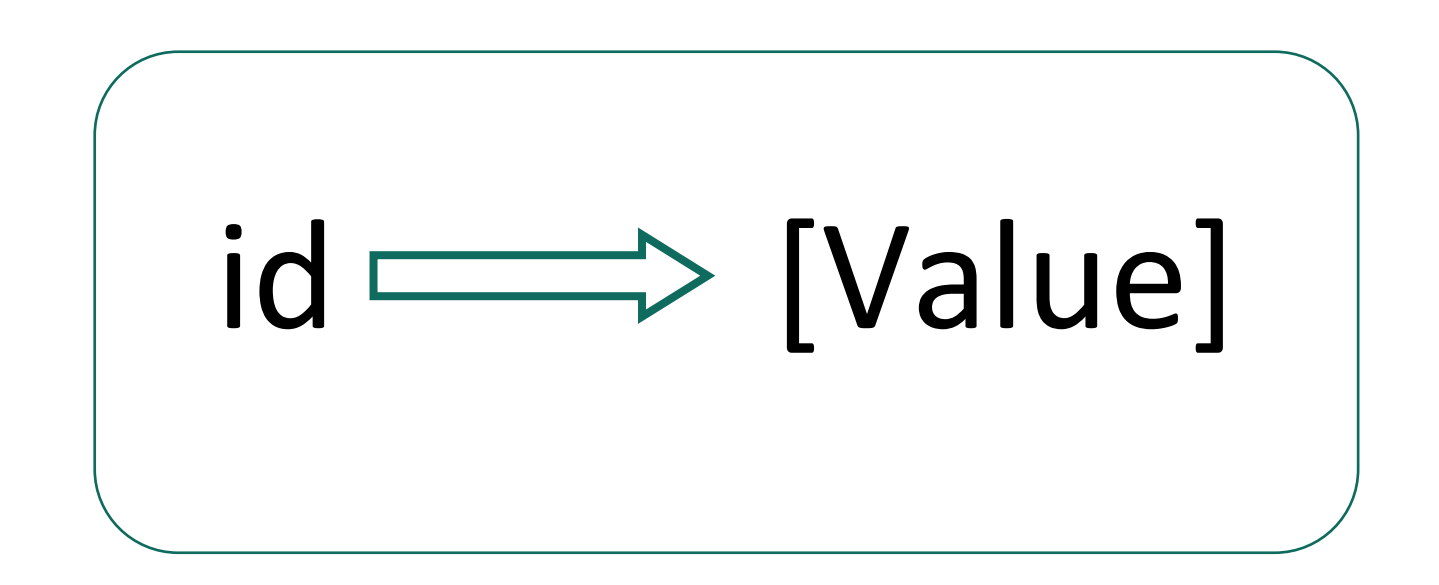

```
void put(std::string id, Message message) {
  ScopedWriteLock writeLock(rwLock);
  destination.emplace(std::move(id), std::move(message));
}
// ...
std::optional<Message> get(const std::string &id) {
  ScopedReadLock readLock(rwLock);
  auto it = destination.find(id);
  if (it == destination.end()) {
    return {};
  }
  return std::optional<Message>(it->second);
}
```

```
void put(std::string id, Message message) {
  ScopedWriteLock writeLock(rwLock);
  destinations.at(i).emplace(std::move(id), std::move(message));
}
\mathcal{U} ...
std::optional<Message> get(const std::string &id) {
  ScopedReadLock readLock(rwLock);
  auto it = destinations.at(i).find(id);
  if (it == destination.at(i).end()) {
    return {};
  }
  return std::optional<Message>(it->second);
}
```

```
void put(std::string id, Message message) {
  ScopedWriteLock writeLock(rwLock);
  destinations.at(i).emplace(std::move(id), std::move(message));
}
// …
std::optional<Message> get(const std::string &id) {
  ScopedReadLock readLock(rwLock);
  auto it = destinations.at(i).find(id);
  if (it == destination.at(i).end()) {
    return {};
  }
  return std::optional<Message>(it->second);
```
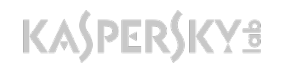

}

- put ждет все get $\bigcirc$
- **get ждет все put**

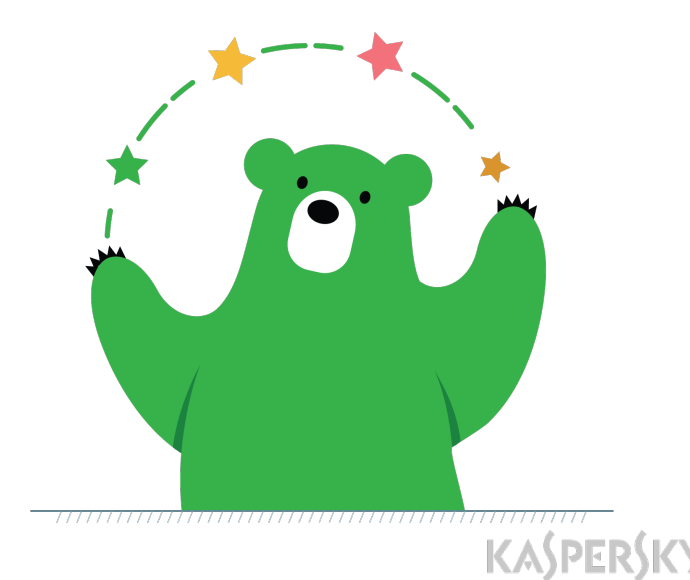

- put ждет все get
- **o** get ждет все put
- элементы map не зависят друг от друга!  $\circ$

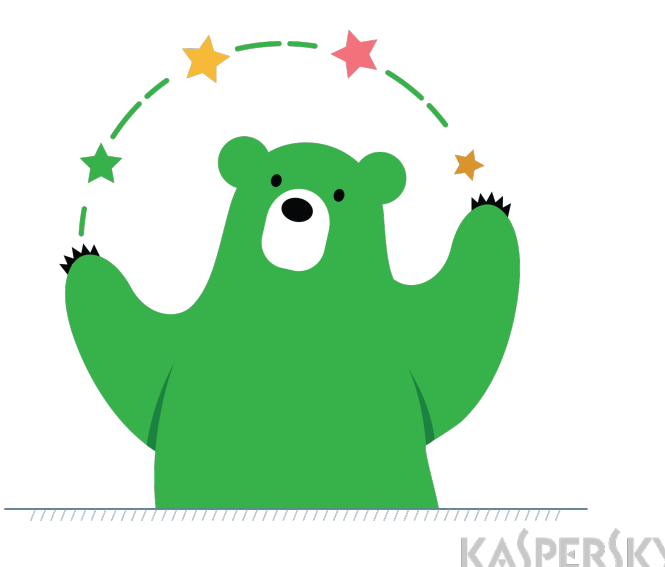

template <typename Key, typename Value> class FSUnorderedMap { public: using ItemType = FSUnorderedNode<Key, Value>;

private: std::vector<ItemType> \_items;

```
const size_t _capacity;
std::atomic<size t> size{0};
```

```
mutable RWLock _validIndexesLock;
std::set<size_t>_validIndexes;
};
```
template <typename Key, typename Value> class FSUnorderedMap { public: using ItemType = FSUnorderedNode<Key, Value>;

private: std::vector<ItemType> \_items;

```
const size_t _capacity;
std::atomic<size t> size{0};
```

```
mutable RWLock _validIndexesLock;
 std::set<size_t>_validIndexes;
};
```
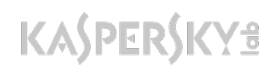

```
template <typename Key, typename Value>
class FSUnorderedNode {
public:
 using KVPair = std::pair<Key, Value>;
```

```
private:
mutable RWLock _rwLock;
std::list<KVPair> _items;
};
```
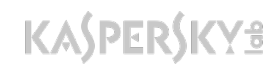

template <typename Value> class FSReadLockedValue { MRWLock \* rwLock; const Value \* value; };
```
FSReadLockedValue<Value> find(const Key &key) const {
 size t index = Poco::hash(key) % size;
 return items.at(index).find(key);
}
```

```
FSReadLockedValue<Value> find(const Key &key) const {
 size t index = Poco::hash(key) % size;
 return items.at(index).find(key);
}
```

```
FSReadLockedValue<Value> find(const Key &key) const {
size t index = Poco::hash(key) % size;
 return _items.at(index).find(key);
}
```

```
FSReadLockedValue<Value> find(const Key &key) const {
 rwLock.readLock();
// ... find if ... {pair.first == key;}
 {
  FSReadLockedValue<Value> fs(rwLock, item->second);
  return fs;
 }
rwLock.unlockRead();
return {};
```
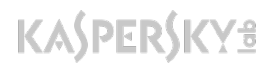

}

```
FSReadLockedValue<Value> find(const Key &key) const {
 rwLock.readLock();
// ... find if ... {pair.first == key;}
 {
  FSReadLockedValue<Value> fs(rwLock, item->second);
  return fs;
 }
rwLock.unlockRead();
return {};
}
```
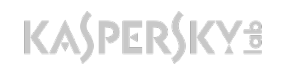

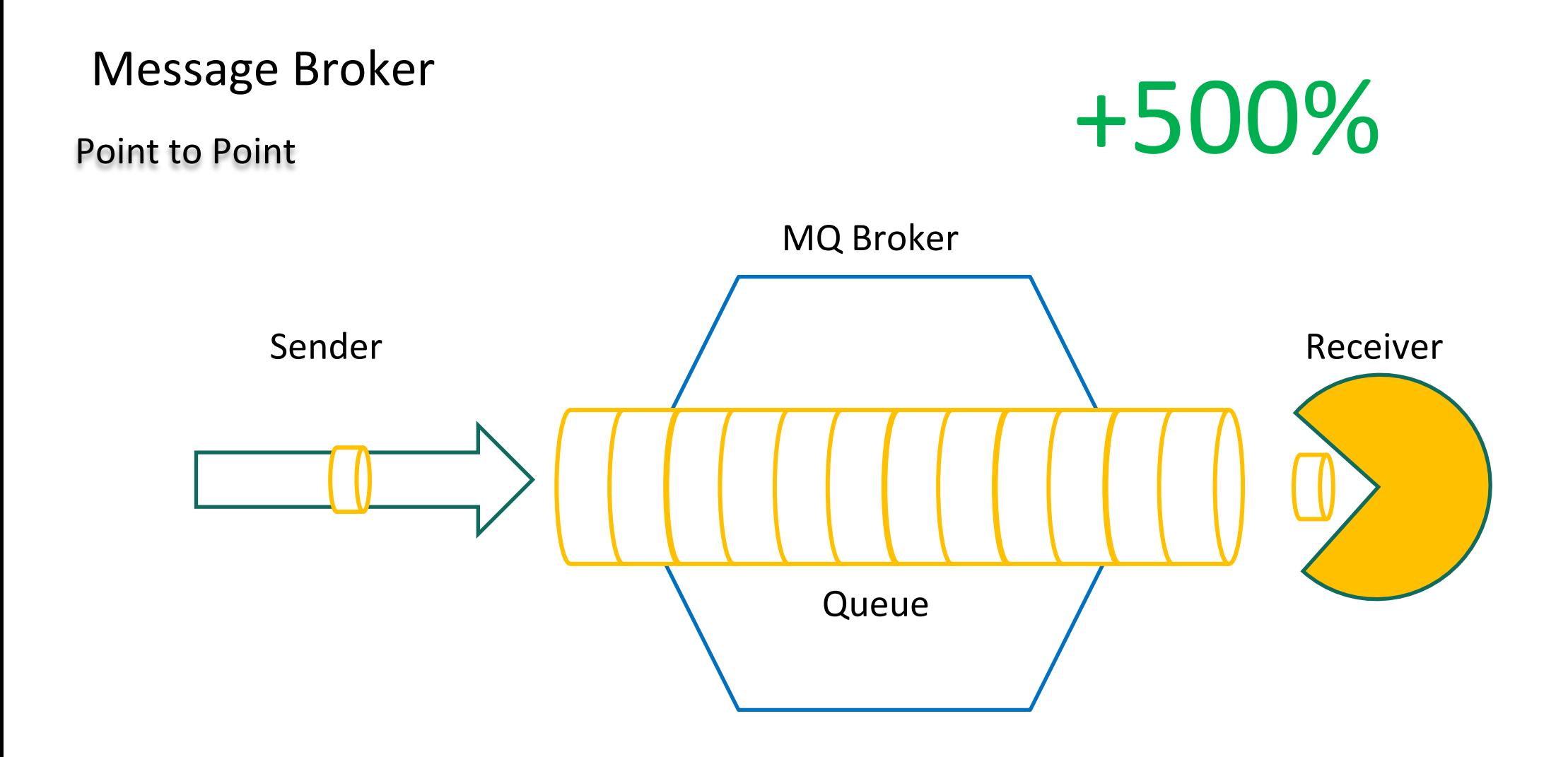

# Трудности [SQLite] [Concurrency]

```
do {
 locked = storage::doNow("insert into ...");
 if (locked) {
   Thread::yeld();
 }
} while(locked);
```
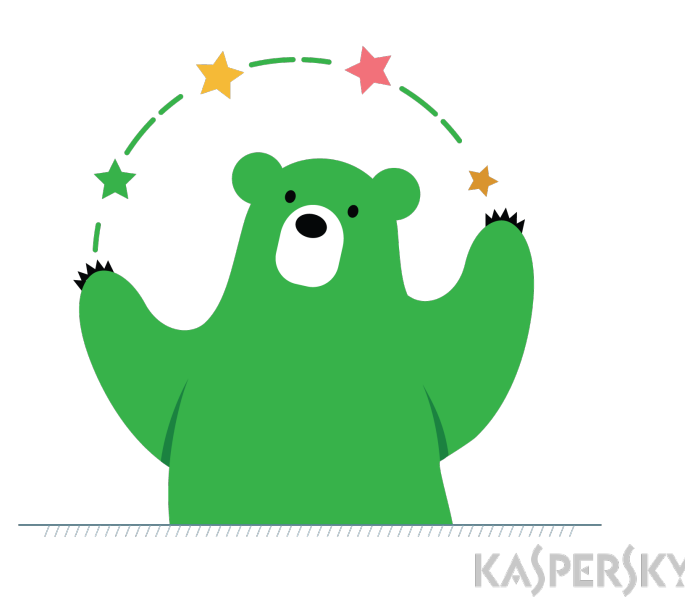

# Трудности [SQLite] [Concurrency]

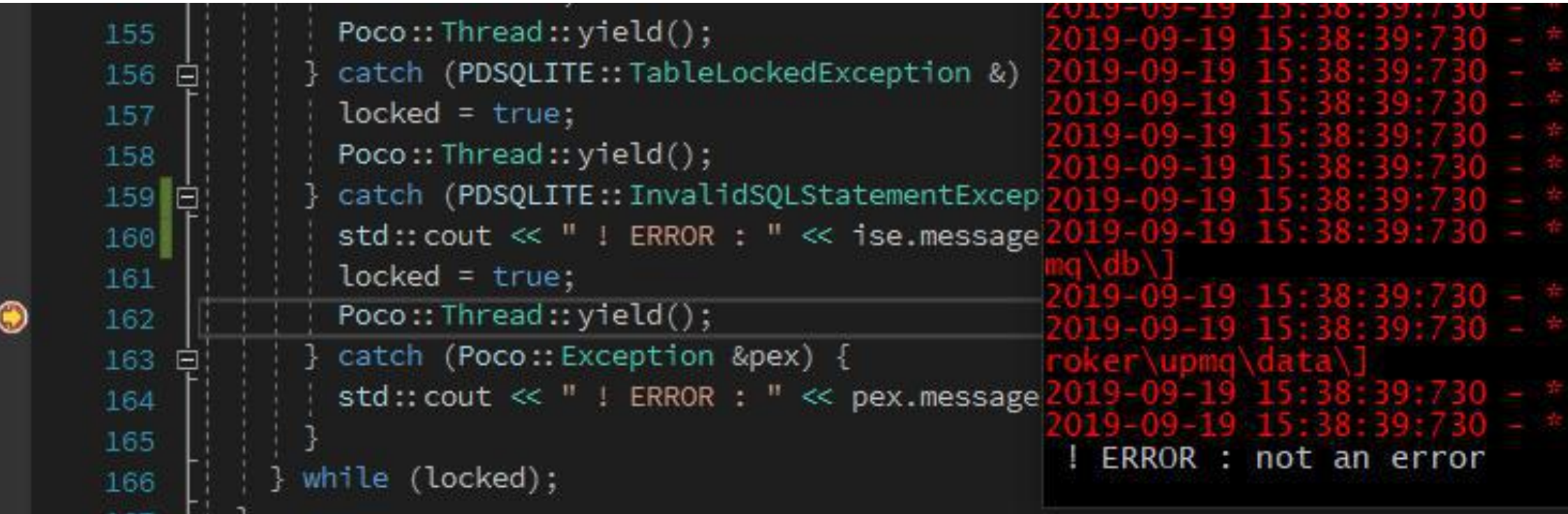

#### Not an error! Карл!

## Что сделал для успеха?

- Server [TCP][Reactor][Concurrency]
- C++ client [TCP][Protocol]
- Java client [TCP][Protocol]  $\bigcirc$
- Сменил работу  $\circ$

### Что получилось

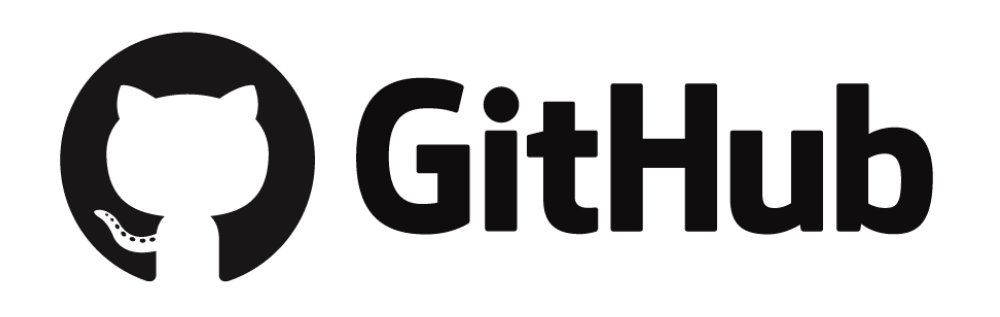

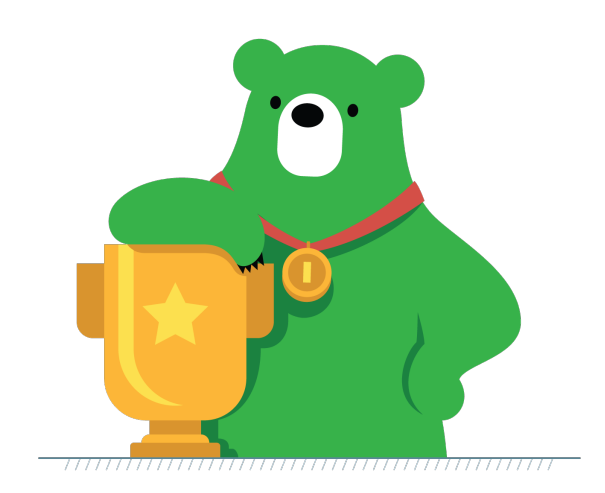

# https://github.com/ivk-jsc/broker

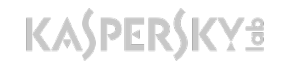

Kaspersky | message broker

## kaspersky

alexander.bychuk@kaspersky.com

@bychuk\_as

# Thank you!

Бычук Александр Software Architect

kaspersky.com